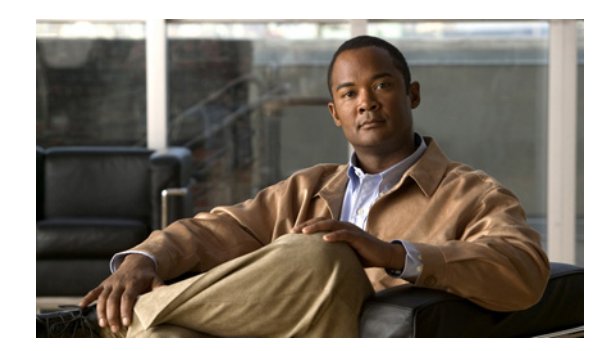

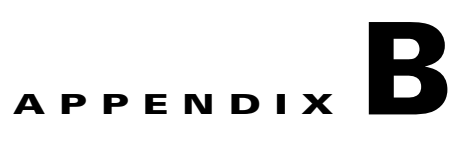

# **Signature Engines**

This appendix describes the IPS signature engines. It contains the following sections:

- **•** [About Signature Engines, page B-1](#page-0-0)
- **•** [Master Engine, page B-3](#page-2-0)
- **•** [AIC Engine, page B-8](#page-7-0)
- **•** [Atomic Engine, page B-10](#page-9-0)
- **•** [Flood Engine, page B-12](#page-11-0)
- **•** [Meta Engine, page B-13](#page-12-0)
- **•** [Multi String Engine, page B-14](#page-13-0)
- **•** [Normalizer Engine, page B-15](#page-14-0)
- **•** [Service Engines, page B-17](#page-16-0)
- **•** [State Engine, page B-32](#page-31-0)
- **•** [String Engines, page B-33](#page-32-0)
- **•** [Sweep Engine, page B-35](#page-34-0)
- **•** [Traffic ICMP Engine, page B-37](#page-36-0)
- **•** [Trojan Engines, page B-38](#page-37-0)

# <span id="page-0-0"></span>**About Signature Engines**

A signature engine is a component of the Cisco IPS that is designed to support many signatures in a certain category. An engine is composed of a parser and an inspector. Each engine has a set of parameters that have allowable ranges or sets of values.

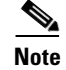

**Note** The 5.1 engines support a standardized Regex.

IPS 5.1 contains the following signature engines:

• AIC—Provides thorough analysis of web traffic.

It provides granular control over HTTP sessions to prevent abuse of the HTTP protocol. It allows administrative control over applications, such as instant messaging and gotomypc, that try to tunnel over specified ports. You can also use AIC to inspect FTP traffic and control the commands being issued.

There are two AIC engines: AIC FTP and AIC HTTP.

For more information on configuring the AIC engine signatures, see Configuring AIC Signatures, page 7-13.

- **•** Atomic—The Atomic engines are now combined into two engines with multi-level selections. You can combine Layer-3 and Layer-4 attributes within one signature, for example IP + TCP. The Atomic engine uses the standardized Regex support.
	- **–** Atomic IP —Inspects IP protocol packets and associated Layer-4 transport protocols.

This engine lets you specify values to match for fields in the IP and Layer-4 headers, and lets you use Regex to inspect Layer-4 payloads.

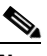

**Note** All IP packets are inspected by the Atomic IP engine. This engine replaces the 4.x Atomic ICMP, Atomic IP Options, Atomic L3 IP, Atomic TCP, and Atomic UDP engines.

- **–** Atomic ARP—Inspects Layer-2 ARP protocol. The Atomic ARP engine is different because most engines are based on Layer-3-IP.
- **•** Flood—Detects ICMP and UDP floods directed at hosts and networks.

There are two Flood engines: Flood HOST and Flood NET.

- Meta—Defines events that occur in a related manner within a sliding time interval. This engine processes events rather than packets.
- Multi String—Inspects Layer 4 transport protocols and payloads by matching several strings for one signature.

This engine inspects stream-based TCP and single UDP and ICMP packets.

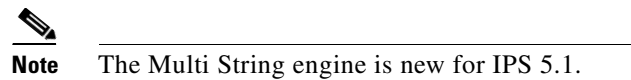

- **•** Normalizer—Configures how the IP and TCP normalizer functions and provides configuration for signature events related to the IP and TCP normalizer. Allows you to enforce RFC compliance.
- **•** Service—Deals with specific protocols. Service engine has the following protocol types:
	- **–** DNS—Inspects DNS (TCP and UDP) traffic.
	- **–** FTP—Inspects FTP traffic.
	- **–** GENERIC—Decodes custom service and payload.
	- **–** H225— Inspects VoIP traffic.

Helps the network administrator make sure the SETUP message coming in to the VoIP network is valid and within the bounds that the policies describe. Is also helps make sure the addresses and Q.931 string fields such as url-ids, email-ids, and display information adhere to specific lengths and do not contain possible attack patterns.

**–** HTTP—Inspects HTTP traffic.

The WEBPORTS variable defines inspection port for HTTP traffic.

- **–** IDENT—Inspects IDENT (client and server) traffic.
- **–** MSRPC—Inspects MSRPC traffic.
- **–** MSSQL—Inspects Microsoft SQL traffic.
- **–** NTP—Inspects NTP traffic.
- **–** RPC—Inspects RPC traffic.
- **–** SMB—Inspects SMB traffic.
- **–** SNMP—Inspects SNMP traffic.
- **–** SSH—Inspects SSH traffic.
- **•** State—Stateful searches of strings in protocols such as SMTP.

The state engine now has a hidden configuration file that is used to define the state transitions so new state definitions can be delivered in a signature update.

**•** String—Searches on Regex strings based on ICMP, TCP, or UDP protocol.

There are three String engines: String ICMP, String TCP, and String UDP.

- **•** Sweep—Analyzes sweeps from a single host (ICMP and TCP), from destination ports (TCP and UDP), and multiple ports with RPC requests between two nodes.
- **•** Traffic ICMP—Analyzes nonstandard protocols, such as TFN2K, LOKI, and DDOS. There are only two signatures with configurable parameters.
- **•** Trojan—Analyzes traffic from nonstandard protocols, such as BO2K andTFN2K.

There are three Trojan engines: Bo2k, Tfn2k, and UDP. There are no user-configurable parameters in these engines.

## <span id="page-2-0"></span>**Master Engine**

The Master engine provides structures and methods to the other engines and handles input from configuration and alert output. This section describes the Master engine, and contains the following topics:

- **•** [General Parameters, page B-4](#page-3-0)
- [Alert Frequency, page B-5](#page-4-0)
- **•** [Event Actions, page B-6](#page-5-0)

## <span id="page-3-1"></span><span id="page-3-0"></span>**General Parameters**

The following parameters are part of the Master engine and apply to all signatures.

[Table B-1](#page-3-1) lists the general master engine parameters.

*Table B-1 Master Engine General Parameters*

| <b>Parameter</b>       | <b>Description</b>                                                                         | <b>Value</b>       |
|------------------------|--------------------------------------------------------------------------------------------|--------------------|
| alert-severity         | Severity of the alert:                                                                     | high               |
|                        | Dangerous alert                                                                            | medium<br>low      |
|                        | Medium-level alert                                                                         | informational      |
|                        | Low-level alert                                                                            |                    |
|                        | Informational alert                                                                        |                    |
| engine                 | Specifies the engine the signature belongs to.                                             |                    |
| event-counter          | Grouping for event count settings.                                                         |                    |
| event-count            | Number of times an event must occur before an alert is<br>generated.                       | 1 to 65535         |
| event-count-key        | The storage type on which to count events for this signature:                              | Axxx               |
|                        | Attacker address                                                                           | A x B x<br>Axxb    |
|                        | Attacker and victim addresses                                                              | xxBx               |
|                        | Attacker address and victim port                                                           | AaBb               |
|                        | Victim address                                                                             |                    |
|                        | Attacker and victim addresses and ports                                                    |                    |
| specify-alert-interval | Enables alert interval.                                                                    | yes   no           |
| alert-interval         | Time in seconds before the event count is reset.                                           | 2 to 1000          |
| promisc-delta          | Delta value used to determine seriousness of the alert.                                    | 0 to 30            |
| sig-fidelity-rating    | Rating of the fidelity of this signature.                                                  | 0 to 100           |
| sig-description        | Grouping for your description of the signature.                                            |                    |
| sig-name               | Name of the signature.                                                                     | sig-name           |
| sig-string-info        | Additional information about this signature that will be<br>included in the alert message. | sig-string-info    |
| sig-comment            | Comments about this signature.                                                             | sig-comment        |
| alert-traits           | Traits you want to document about this signature.                                          | 0 to 65335         |
| release                | The release in which the signature was most recently updated.                              | release            |
| status                 | Whether the signature is enabled or disabled, active or retired.                           | enabled<br>retired |

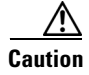

**Caution** We do not recommend that you change the promisc-delta setting for a signature.

Promiscuous delta lowers the RR of certain alerts in promiscuous mode. Because the sensor does not know the attributes of the target system and in promiscuous mode cannot deny packets, it is useful to lower the prioritization of promiscuous alerts (based on the lower risk rating) so the administrator can focus on investigating higher risk rating alerts.

In inline mode, the sensor can deny the offending packets and they never reach the target host, so it does not matter if the target was vulnerable. The attack was not allowed on the network and so we do not subtract from the risk rating value.

Signatures that are not service, OS, or application-specific have 0 for the promiscuously delta. If the signature is specific to an OS, service, or application, it has a promiscuous delta of 5, 10, or 15 calculated from 5 points for each category.

### <span id="page-4-0"></span>**Alert Frequency**

The purpose of the alert frequency parameter is to reduce the volume of the alerts written to the Event Store to counter IDS DoS tools, such as stick. There are four modes: Fire All, Fire Once, Summarize, and Global Summarize. The summary mode is changed dynamically to adapt to the current alert volume. For example, you can configure the signature to Fire All, but after a certain threshold is reached, it starts summarizing.

[Table B-2](#page-4-1) lists the alert frequency parameters.

| <b>Parameter</b>                 | <b>Description</b>                                                                             | Value                  |
|----------------------------------|------------------------------------------------------------------------------------------------|------------------------|
| alert-frequency                  | Summary options for grouping alerts.                                                           |                        |
| summary-mode                     | Mode used for summarization.                                                                   |                        |
| fire-all                         | Fires an alert on all events.                                                                  |                        |
| fire-once                        | Fires an alert only once.                                                                      |                        |
| global-summarize                 | Summarizes an alert so that it only fires once<br>regardless of how many attackers or victims. |                        |
| summarize                        | Summarizes alerts.                                                                             |                        |
| specify-summary-threshold        | (Optional) Enables summary threshold.                                                          | yes   no               |
| summary-threshold                | Threshold number of alerts to send signature into<br>summary mode.                             | 0 to 65535             |
| specify-global-summary-threshold | Enable global summary threshold.                                                               | yes   no               |
| global-summary-threshold         | Threshold number of events to take alerts into global<br>summary.                              | 1 to 65535             |
| summary-interval                 | Time in seconds used in each summary alert.                                                    | 1 to 1000              |
| summary-key                      | The storage type on which to summarize this<br>signature:                                      | <b>Axxx</b><br>AxBx    |
|                                  | Attacker address                                                                               | Axxb                   |
|                                  | Attacker and victim addresses                                                                  | $x \times Bx$          |
|                                  | Attacker address and victim port                                                               | $A$ a $B$ <sub>b</sub> |
|                                  | Victim address                                                                                 |                        |
|                                  | Attacker and victim addresses and ports                                                        |                        |

<span id="page-4-1"></span>*Table B-2 Master Engine Alert Frequency Parameters*

Г

## <span id="page-5-1"></span><span id="page-5-0"></span>**Event Actions**

Most of the following event actions belong to each signature engine unless they are not appropriate for that particular engine.

[Table B-3](#page-5-1) describes the event actions.

*Table B-3 Event Actions*

| <b>Event Action Name</b>             | <b>Description</b>                                |                                                                                                    |  |
|--------------------------------------|---------------------------------------------------|----------------------------------------------------------------------------------------------------|--|
| Deny Attacker Inline                 |                                                   | (Inline mode only) Does not transmit this packet and future packets<br>originating from the attacker address for a specified period of time. <sup>1</sup>                                                                                                    |  |
|                                      | <b>Note</b>                                       | This is the most severe of the deny actions. It denies current<br>and future packets from a single attacker address. To clear all<br>denied attacker entries, choose Monitoring > Denied<br>Attackers > Clear List, which permits the addresses back on<br>the network. For the procedure, see Monitoring and Clearing<br>the Denied Attackers List, page 6-21. |  |
| Deny Attacker Service Pair<br>Inline |                                                   | (Inline mode only) Does not transmit this packet and future packets on<br>the attacker address victim port pair for a specified period of time.                                                                                                    |  |
| Deny Attacker Victim Pair<br>Inline  |                                                   | (Inline mode only) Does not transmit this packet and future packets on<br>the attacker/victim address pair for a specified period of time.                                                                                                    |  |
|                                      | <b>Note</b>                                       | For deny actions, to set the specified period of time and<br>maximum number of denied attackers choose<br><b>Configuration &gt; Event Action Rules &gt; General Settings.</b><br>For the procedure, see Configuring the General Settings,<br>page 6-20.                                                                                                    |  |
| Deny Connection Inline               | the TCP flow.                                     | (Inline mode only) Does not transmit this packet and future packets on                                                                                                    |  |
| Deny Packet Inline                   | (Inline mode only) Does not transmit this packet. |                                                                                                    |  |
|                                      | <b>Note</b>                                       | You cannot delete the event action override for Deny Packet<br>Inline because it is protected. If you do not want to use that<br>override, disable it.                                                                                                    |  |
| Log Attacker Packets                 |                                                   | Starts IP logging packets containing the attacker address.                                                                                                    |  |
|                                      | <b>Note</b>                                       | This action causes an alert to be written to the Event Store,<br>even if Produce Alert is not selected.                                                                                                    |  |
| Log Pair Packets                     |                                                   | Starts IP logging packets containing the attacker-victim address pair.                                                                                                    |  |
|                                      | <b>Note</b>                                       | This action causes an alert to be written to the Event Store,<br>even if Produce Alert is not selected.                                                                                                    |  |
| Log Victim Packets                   |                                                   | Starts IP logging packets containing the victim address.                                                                                                    |  |
| Modify Packet Inline                 |                                                   | Modifies packet data to remove ambiguity about what the end point<br>might do with the packet.                                                                                                    |  |
|                                      | <b>Note</b>                                       | Modify Packet Inline is not an option for Add Event Action<br>Filter or Add Event Action Override.                                                                                                    |  |

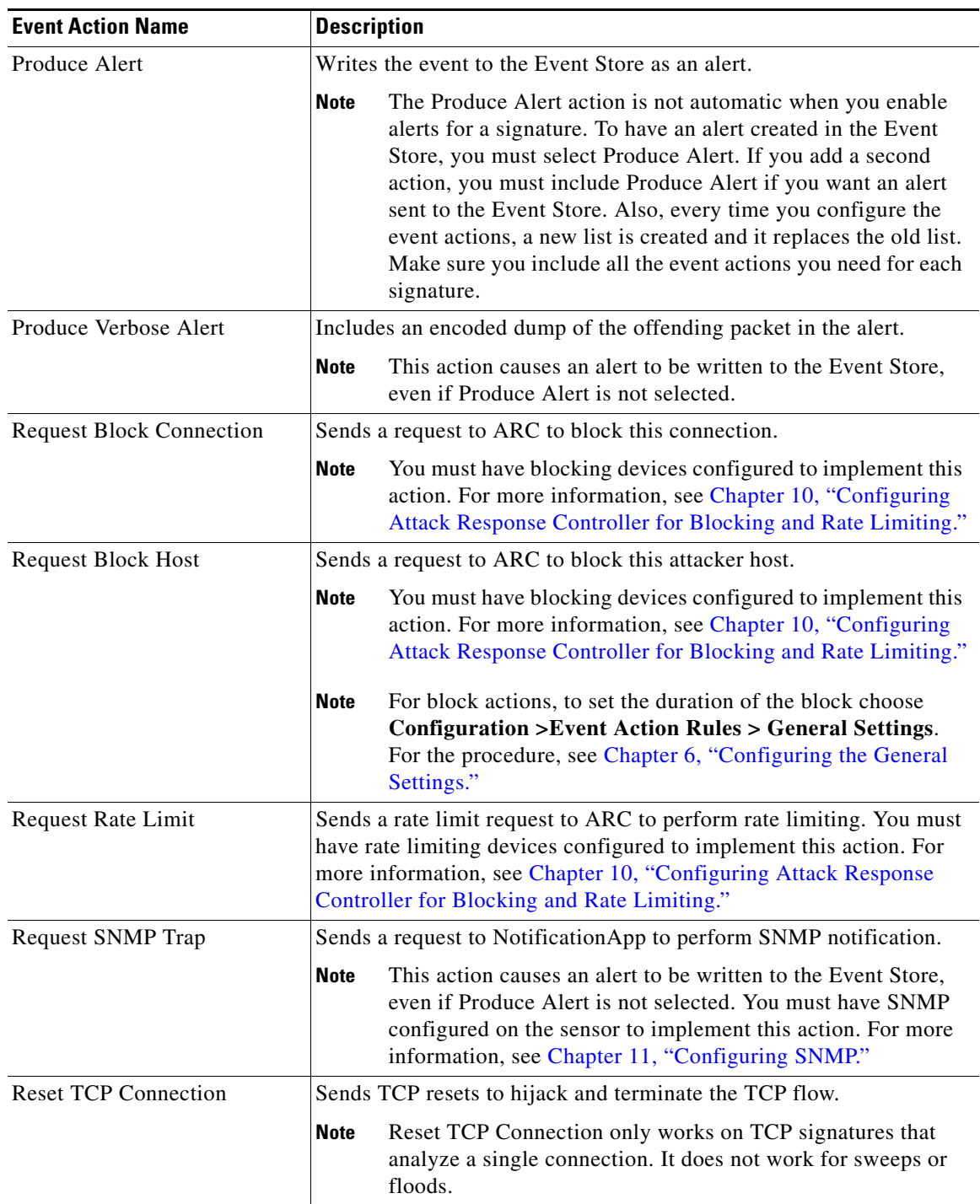

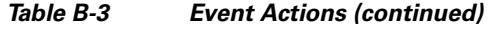

1. The sensor maintains a list of attackers being denied by the system. To remove an entry from the denied attacker list, you can view the list of attackers and clear the entire list, or you can wait for the timer to expire. The timer is a sliding timer for each entry. Therefore, if attacker A is being denied, but issues another attack, the timer for attacker A is reset and attacker A remains in the denied attacker list until the timer expires. If the denied attacker list is at capacity and cannot add a new entry, the packet will still be denied.

#### **Understanding Deny Packet Inline**

For signatures that have deny-packet-inline configured as an action or for an event action override that adds deny-packet-inline as an action, the following actions may be taken:

- **•** droppedPacket
- **•** deniedFlow
- **•** tcpOneWayResetSent

The deny packet inline action is represented as a dropped packet action in the alert. When a deny packet inline occurs for a TCP connection, it is automatically upgraded to a deny connection inline action and seen as a denied flow in the alert. If the IPS denies just one packet, the TCP continues to try to send that same packet again and again, so the IPS denies the entire connection to ensure it never succeeds with the resends.

When a deny connection inline occurs, the IPS also automatically sends a TCP one-way reset, which shows up as a TCP one-way reset sent in the alert. When the IPS denies the connection, it leaves an open connection on both the client (generally the attacker) and the server (generally the victim). Too many open connections can result in resource problems on the victim. So the IPS sends a TCP reset to the victim to close the connection on the victim side (usually the server), which conserves the resources of the victim. It also prevents a failover that would otherwise allow the connection to fail over to a different network path and reach the victim. The IPS leaves the attacker side open and denies all traffic from it.

# <span id="page-7-0"></span>**AIC Engine**

The AIC engine inspects HTTP web traffic and enforces FTP commands. This section describes the AIC engine and its parameters, and contains the following topics:

- **•** [Overview, page B-8](#page-7-1)
- **•** [AIC Engine Parameters, page B-9](#page-8-0)

### <span id="page-7-1"></span>**Overview**

The AIC engine defines signatures for deep inspection of web traffic. It also defines signatures that authorize and enforce FTP commands.

There are two AIC engines: AIC HTTP and AIC FTP.

The AIC engine has the following features:

- **•** Web traffic:
	- **–** RFC compliance enforcement
	- **–** HTTP request method authorization and enforcement
	- **–** Response message validation
	- **–** MIME type enforcement
	- **–** Transfer encoding type validation
	- **–** Content control based on message content and type of data being transferred
	- **–** URI length enforcement
	- **–** Message size enforcement according to policy configured and the header

**–** Tunneling, P2P and instant messaging enforcement.

This enforcement is done using regular expressions. There are predefined signature but you can expand the list.

- **•** FTP traffic:
	- **–** FTP command authorization and enforcement

### <span id="page-8-0"></span>**AIC Engine Parameters**

AIC provides thorough analysis of web traffic. It provides granular control over HTTP sessions to prevent abuse of the HTTP protocol. It allows administrative control over applications, such as instant messaging and gotomypc, that try to tunnel over specified ports. Inspection and policy checks for P2P and instant messaging are possible if these applications are running over HTTP.

AIC also provides a way to inspect FTP traffic and control the commands being issued.

You can enable or disable the predefined signatures or you can create policies through custom signatures.

The AIC engine runs when HTTP traffic is received on AIC web ports. If traffic is web traffic, but not received on the AIC web ports, the Service HTTP engine is executed. AIC inspection can be on any port if it is configured as an AIC web port and the traffic to be inspected is HTTP traffic.

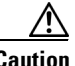

**Caution** The AIC web ports are regular HTTP web ports. You can turn on AIC web ports to distinguish which ports should watch for regular HTTP traffic and which ports should watch for AIC enforcement. You might use AIC web ports, for example, if you have a proxy on port 82 and you need to monitor it. We recommend that you do not configure separate ports for AIC enforcement.

For the procedures for configuring AIC engine signatures, see Configuring AIC Signatures, page 7-13. For an example of a custom AIC signature, see Example AIC MIME-Type Signature, page 7-42.

[Table B-4](#page-8-1) lists the parameters that are specific to the AIC HTTP engine.

| <b>Parameter</b>                 | <b>Description</b>                                                                                                    |
|----------------------------------|----------------------------------------------------------------------------------------------------|
| signature-type                   | Specifies the type of AIC signature.                                                                                                    |
| content-types                    | AIC signature that deals with MIME types:                                                                                                    |
|                                  | define-content-type associates actions such as denying a<br>specific MIME type (image/gif), defining a message-size<br>violation, and determining that the MIME-type mentioned in<br>the header and body do not match. |
|                                  | define-recognized-content-types lists content types<br>recognized by the sensor.                                                                                                    |
| define-web-traffic-policy        | Specifies the action to take when noncompliant HTTP traffic is<br>seen. The alarm-on-non-http-traffic [true   false] command<br>enables the signature. This signature is disabled by default.                          |
| max-outstanding-requests-overrun | Maximum allowed HTTP requests per connection (1 to 16).                                                                                                    |
| msg-body-pattern                 | Uses Regex to define signatures that look for specific patterns in<br>the message body.                                                                                                    |

<span id="page-8-1"></span>*Table B-4 AIC HTTP Engine Parameters*

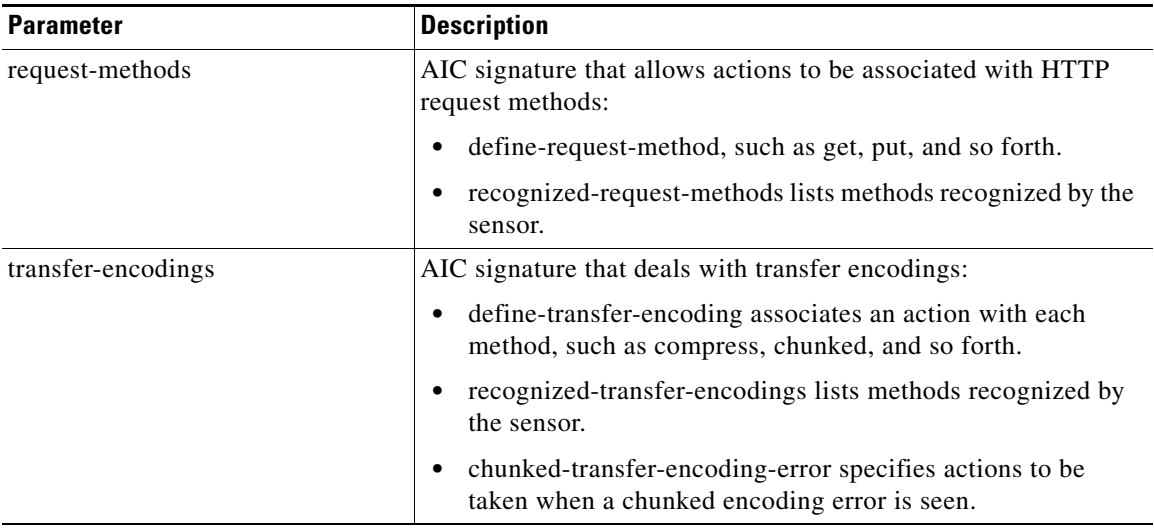

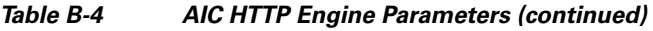

[Table B-5](#page-9-1) lists the parameters that are specific to the AIC FTP engine.

#### <span id="page-9-1"></span>*Table B-5 AIC FTP Engine Parameters*

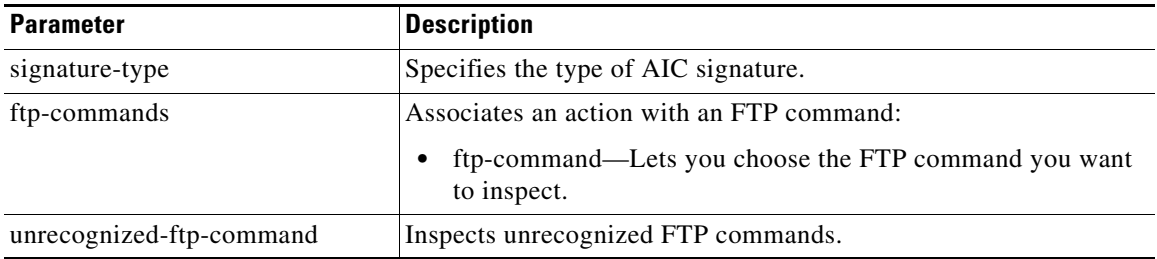

# <span id="page-9-0"></span>**Atomic Engine**

The Atomic engine contains signatures for simple, single packet conditions that cause alerts to be fired. This section describes the Atomic engine, and contains the following topics:

- **•** [Atomic ARP Engine, page B-11](#page-10-0)
- **•** [Atomic IP Engine, page B-11](#page-10-1)

## <span id="page-10-2"></span><span id="page-10-0"></span>**Atomic ARP Engine**

The Atomic ARP engine defines basic Layer-2 ARP signatures and provides more advanced detection of the ARP spoof tools dsniff and ettercap.

[Table B-6](#page-10-2) lists the parameters that are specific to the Atomic ARP engine.

*Table B-6 Atomic ARP Engine Parameters*

| <b>Parameter</b>          | <b>Description</b>                                                                                                    |
|---------------------------|----------------------------------------------------------------------------------------------------|
| specify-mac-flip          | Fires an alert when the MAC address changes more than this many<br>times for this IP address.                                                                             |
| specify-type-of-arp-sig   | Specifies the type of ARP signatures you want to fire on:                                                                                                    |
|                           | Source Broadcast (default)—Fires an alert for this signature when<br>it sees an ARP source address of $255.255.255.255$ .                                                 |
|                           | Destination Broadcast—Fires an alert for this signature when it<br>sees an ARP destination address of 255.255.255.255.                                                    |
|                           | Same Source and Destination—Fires an alert for this signature<br>$\bullet$<br>when it sees an ARP destination address with the same source and<br>destination MAC address |
|                           | Source Multicast—Fires an alert for this signature when it sees an<br>$\bullet$<br>ARP source MAC address of 01:00:5e:(00-7f).                                            |
| specify-request-inbalance | Fires an alert when there are this many more requests than replies on<br>the IP address.                                                                                  |
| specify-arp-operation     | The ARP operation code for this signature.                                                                                                    |

## <span id="page-10-1"></span>**Atomic IP Engine**

The Atomic IP engine defines signatures that inspect IP protocol headers and associated Layer-4 transport protocols (TCP, UDP, and ICMP) and payloads.

P

<span id="page-10-3"></span>**Note** The Atomic engines do not store persistent data across packets. Instead they can fire an alert from the analysis of a single packet.

[Table B-7](#page-10-3) lists the parameters that are specific to the Atomic IP engine.

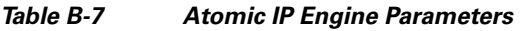

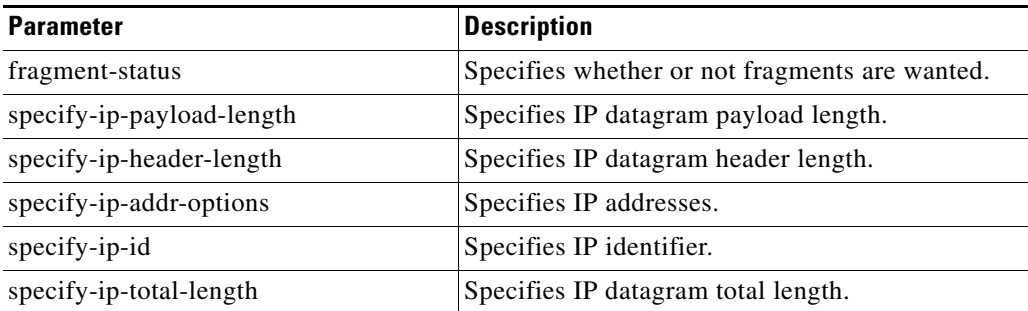

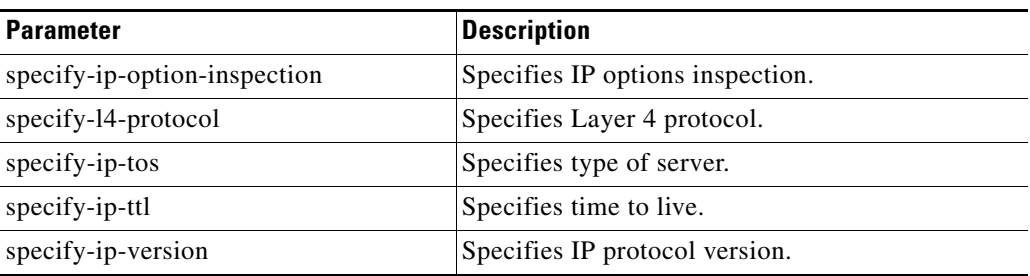

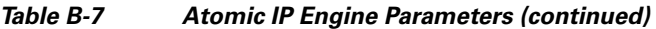

# <span id="page-11-0"></span>**Flood Engine**

The Flood engine defines signatures that watch for any host or network sending multiple packets to a single host or network. For example, you can create a signature that fires when 150 or more packets per second (of the specific type) are found going to the victim host. There are two types of Flood engines: Flood Host and Flood Net.

[Table B-8](#page-11-1) lists the parameters specific to the Flood Host engine.

| <b>Parameter</b> | <b>Description</b>                                            | <b>Value</b>                       |
|------------------|---------------------------------------------------------------|------------------------------------|
| protocol         | Which kind of traffic to inspect.                             | <b>ICMP</b><br><b>UDP</b>          |
| rate             | Threshold number of packets per second.                       | 0 to $65535^1$                     |
| icmp-type        | Specifies the value for the ICMP header type.                 | 0 to 65535                         |
| dst-ports        | Specifies the destination ports when you choose UDP protocol. | 0 to $65535^2$<br>$a-b$ [, $c-d$ ] |
| src-ports        | Specifies the source ports when you choose UDP protocol.      | 0 to $65535^3$<br>$a-b$ [, $c-d$ ] |

<span id="page-11-1"></span>*Table B-8 Flood Host Engine Parameters*

1. An alert fires when the rate is greater than the packets per second.

2. The second number in the range must be greater than or equal to the first number.

3. The second number in the range must be greater than or equal to the first number.

[Table B-9](#page-11-2) lists the parameters specific to the Flood Net engine.

<span id="page-11-2"></span>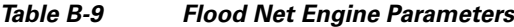

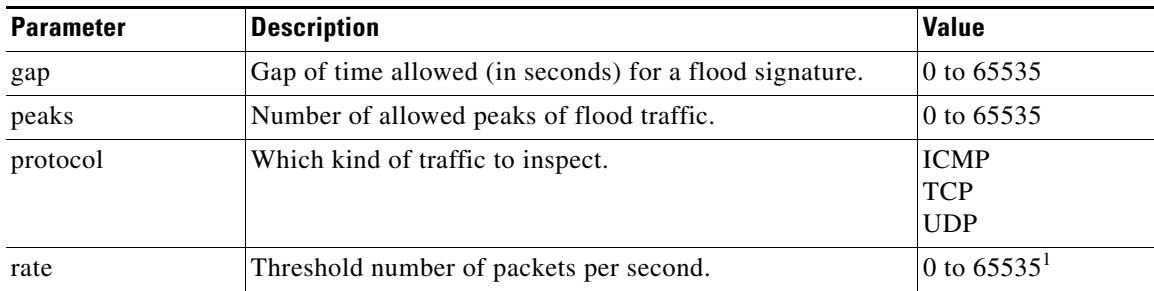

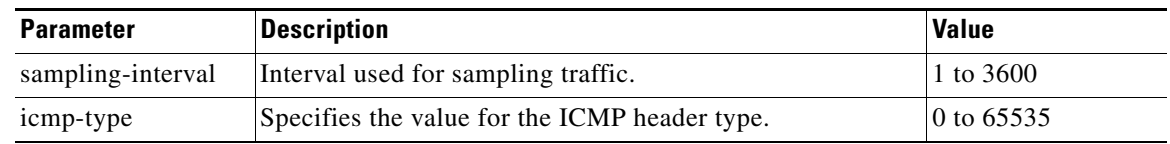

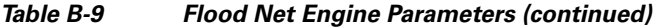

1. An alert fires when the rate is greater than the packets per second.

# <span id="page-12-0"></span>**Meta Engine**

The Meta engine defines events that occur in a related manner within a sliding time interval. This engine processes events rather than packets. As signature events are generated, the Meta engine inspects them to determine if they match any or several Meta definitions. The Meta engine generates a signature event after all requirements for the event are met.

All signature events are handed off to the Meta engine by SEAP. SEAP hands off the event after processing the minimum hits option. Summarization and event action are processed after the Meta engine has processed the component events. For more information about SEAP, see Signature Event Action Processor, page 6-2.

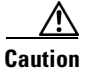

<span id="page-12-1"></span>**Caution** A large number of Meta signatures could adversely affect overall sensor performance.

[Table B-10](#page-12-1) lists the parameters specific to the Meta engine.

| <b>Parameter</b>    | <b>Description</b>                                                               | <b>Value</b>    |
|---------------------|----------------------------------------------------------------------------------|-----------------|
| meta-reset-interval | Time in seconds to reset the META signature.                                     | 0 to 3600       |
| component-list      | List of Meta components:                                                         | name1           |
|                     | edit—Edits an existing entry<br>٠                                                |                 |
|                     | insert—Inserts a new entry into the list:<br>٠                                   |                 |
|                     | begin—Places the entry at the beginning of the<br>active list                    |                 |
|                     | - end—Places the entry at the end of the active list                             |                 |
|                     | - inactive—Places the entry into the inactive list                               |                 |
|                     | before—Places the entry before the specified entry                               |                 |
|                     | after—Places the entry after the specified entry<br>$\qquad \qquad \blacksquare$ |                 |
|                     | move—Moves an entry in the list<br>٠                                             |                 |
| meta-key            | Storage type for the Meta signature:                                             | AaBb            |
|                     | Attacker address<br>٠                                                            | AxBx<br>$A$ xxx |
|                     | Attacker and victim addresses<br>٠                                               | xxBx            |
|                     | Attacker and victim addresses and ports<br>٠                                     |                 |
|                     | Victim address<br>٠                                                              |                 |

*Table B-10 Meta Engine Parameters*

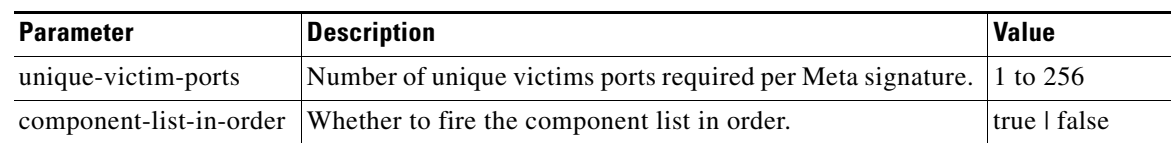

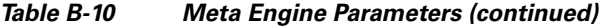

For an example of a custom Meta engine signature, see Example MEG Signature, page 7-39.

# <span id="page-13-0"></span>**Multi String Engine**

The Multi String engine lets you define signatures that inspect Layer 4 transport protocol (ICMP, TCP, and UDP) payloads using multiple string matches for one signature. You can specify a series of regular expression patterns that must be matched to fire the signature. For example, you can define a signature that looks for regex 1 followed by regex 2 on a UDP service. For UDP and TCP you can specify port numbers and direction. You can specify a single source port, a single destination port, or both ports. The string matching takes place in both directions.

Use the Multi String engine when you need to specify more than one regex pattern. Otherwise, you can use the String ICMP, String TCP, or String UDP engine to specify a single regex pattern for one of those protocols.

[Table B-11](#page-13-1) lists the parameters specific to the Multi String Engine.

| <b>Parameter</b> | <b>Description</b>                                                                                                    | <b>Value</b>                                                |
|------------------|----------------------------------------------------------------------------------------------------|-------------------------------------------------------------|
| inspect-length   | Length of stream or packet that must contain<br>all offending strings for the signature to fire.                                                                                                    | 0 to 4294967295                                             |
| protocol         | Layer 4 protocol selection.                                                                                                    | icmp<br>tcp<br>udp                                          |
| regex-component  | List of regex components:<br>regex-string—The string to search for.<br>spacing-type—Type of spacing required<br>from the match before or from the<br>beginning of the stream/packet if it is the<br>first entry in the list. | list $(1 \text{ to } 16 \text{ items})$<br>exact<br>minimum |
| port-selection   | Type of TCP or UDP port to inspect:<br>both-ports—Specifies both source and<br>destination port.<br>dest-ports—Specifies a range of<br>destination ports.<br>source-ports—Specifies a range of source<br>ports. $1$          | 0 to 65535 $2$                                              |

<span id="page-13-1"></span>*Table B-11 Multi String Engine Parameters*

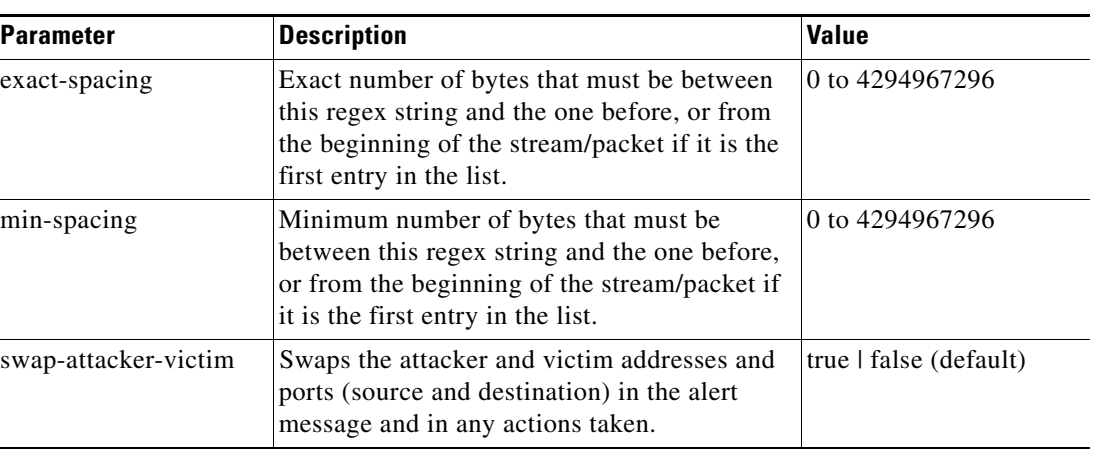

#### *Table B-11 Multi String Engine Parameters (continued)*

1. Port matching is performed bidirectionally for both the client-to-server and server-to-client traffic flow directions. For example, if the source-ports value is 80, in a client-to-server traffic flow direction, inspection occurs if the client port is 80. In a server-to-client traffic flow direction, inspection occurs if the server port is port 80.

2. A valid value is a comma- separated list of integer ranges a-b[,c-d] within 0 to 65535. The second number in the range must be greater than or equal to the first number.

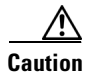

**Caution** The Multi String engine can have a significant impact on memory usage.

# <span id="page-14-0"></span>**Normalizer Engine**

The Normalizer engine deals with IP fragmentation and TCP normalization. This section describes the Normalizer engine, and contains the following topics:

- **•** [Overview, page B-15](#page-14-1)
- **•** [Normalizer Engine Parameters, page B-16](#page-15-0)

#### <span id="page-14-1"></span>**Overview**

The Normalizer engine deals with IP fragment reassembly and TCP stream reassembly. With the Normalizer engine you can set limits on system resource usage, for example, the maximum number of fragments the sensor tries to track at the same time.

**Note** You cannot add custom signatures to the Normalizer engine. You can tune the existing ones.

**•** IP Fragmentation Normalization

Intentional or unintentional fragmentation of IP datagrams can hide exploits making them difficult or impossible to detect. Fragmentation can also be used to circumvent access control policies like those found on firewalls and routers. And different operating systems use different methods to queue and dispatch fragmented datagrams. If the sensor has to check for all possible ways that the end host will reassemble the datagrams, the sensor becomes vulnerable to denial of service attacks.

Г

Reassembling all fragmented datagrams inline and only forwarding completed datagrams, refragmenting the datagram if necessary, prevents this. The IP Fragmentation Normalization unit performs this function.

**•** TCP Normalization

Through intentional or natural TCP session segmentation, some classes of attacks can be hidden. To make sure policy enforcement can occur with no false positives and false negatives, the state of the two TCP endpoints must be tracked and only the data that is actually processed by the real host endpoints should be passed on. Overlaps in a TCP stream can occur, but are extremely rare except for TCP segment retransmits. Overwrites in the TCP session should not occur. If overwrites do occur, someone is intentionally trying to elude the security policy or the TCP stack implementation is broken. Maintaining full information about the state of both endpoints is not possible unless the sensor acts as a TCP proxy. Instead of the sensor acting as a TCP proxy, the segments will be ordered properly and the normalizer will look for any abnormal packets associated with evasion and attacks.

Sensors in promiscuous mode report alerts on violations. Sensors in inline mode perform the action specified in the event-action parameter, such as produce-alert, deny-packet-inline, and modify-packet-inline.

For the procedures for configuring signatures in the Normalizer engine, see Configuring IP Fragment Reassembly, page 7-21, and Configuring TCP Stream Reassembly, page 7-24.

### <span id="page-15-1"></span><span id="page-15-0"></span>**Normalizer Engine Parameters**

[Table B-12](#page-15-1) lists the parameters that are specific to the Normalizer engine.

| <b>Parameter</b>                    | <b>Description</b>                                 |
|-------------------------------------|----------------------------------------------------|
| edit-default-sigs-only              | Editable signatures.                               |
| specify-fragment-reassembly-timeout | (Optional) Enables fragment reassembly timeout.    |
| specify-hijack-max-old-ack          | (Optional) Enables hijack-max-old-ack.             |
| specify-max-dgram-size              | (Optional) Enables maximum datagram size.          |
| specify-max-fragments               | (Optional) Enables maximum fragments.              |
| specify-max-fragments-per-dgram     | (Optional) Enables maximum fragments per datagram. |
| specify-max-last-fragments          | (Optional) Enables maximum last fragments.         |
| specify-max-partial-dgrams          | (Optional) Enables maximum partial datagrams.      |
| specify-max-small-frags             | (Optional) Enables maximum small fragments.        |
| specify-min-fragment-size           | (Optional) Enables minimum fragment size.          |
| specify-service-ports               | (Optional) Enables service ports.                  |
| specify-syn-flood-max-embryonic     | (Optional) Enables SYN flood maximum embryonic.    |
| specify-tcp-closed-timeout          | (Optional) Enables TCP closed timeout.             |
| specify-tcp-embryonic-timeout       | (Optional) Enables TCP embryonic timeout.          |
| specify-tcp-idle-timeout            | (Optional) Enables TCP idle timeout.               |
| specify-tcp-max-mss                 | (Optional) Enables TCP maximum mss.                |
| specify-tcp-max-queue               | (Optional) Enables TCP maximum queue.              |

*Table B-12 Normalizer Engine Parameters*

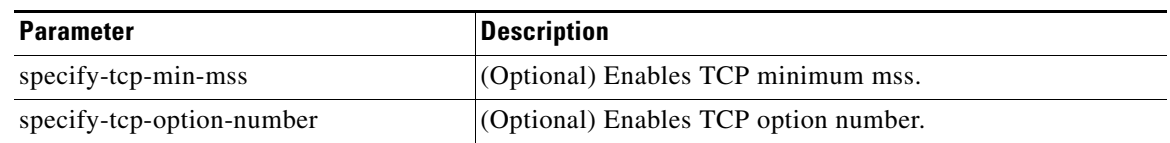

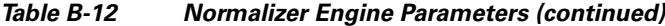

# <span id="page-16-0"></span>**Service Engines**

The Service engines analyze L5+ traffic between two hosts. These are one-to-one signatures that track persistent data. The engines analyze the L5+ payload in a manner similar to the live service.

The Service engines have common characteristics but each engine has specific knowledge of the service that it is inspecting. The Service engines supplement the capabilities of the generic string engine specializing in algorithms where using the string engine is inadequate or undesirable.

This section contains the following topics:

- **•** [Service DNS Engine, page B-17](#page-16-1)
- **•** [Service FTP Engine, page B-19](#page-18-0)
- **•** [Service Generic Engine, page B-19](#page-18-1)
- **•** [Service H225 Engine, page B-20](#page-19-0)
- **•** [Service HTTP Engine, page B-23](#page-22-0)
- **[Service IDENT Engine, page B-25](#page-24-0)**
- **•** [Service MSRPC Engine, page B-25](#page-24-1)
- **•** [Service MSSQL Engine, page B-26](#page-25-0)
- **•** [Service NTP Engine, page B-27](#page-26-0)
- **•** [Service RPC Engine, page B-27](#page-26-1)
- **•** [Service SMB Engine, page B-28](#page-27-0)
- **•** [Service SNMP Engine, page B-30](#page-29-0)
- **•** [Service SSH Engine, page B-31](#page-30-0)

### <span id="page-16-1"></span>**Service DNS Engine**

The Service DNS engine specializes in advanced DNS decode, which includes anti-evasive techniques, such as following multiple jumps. It has many parameters such as lengths, opcodes, strings, and so forth. The Service DNS engine is a biprotocol inspector operating on both TCP and UDP port 53. It uses the stream for TCP and the quad for UDP.

[Table B-13](#page-17-0) lists the parameters specific to the Service DNS engine.

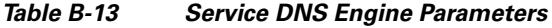

<span id="page-17-0"></span>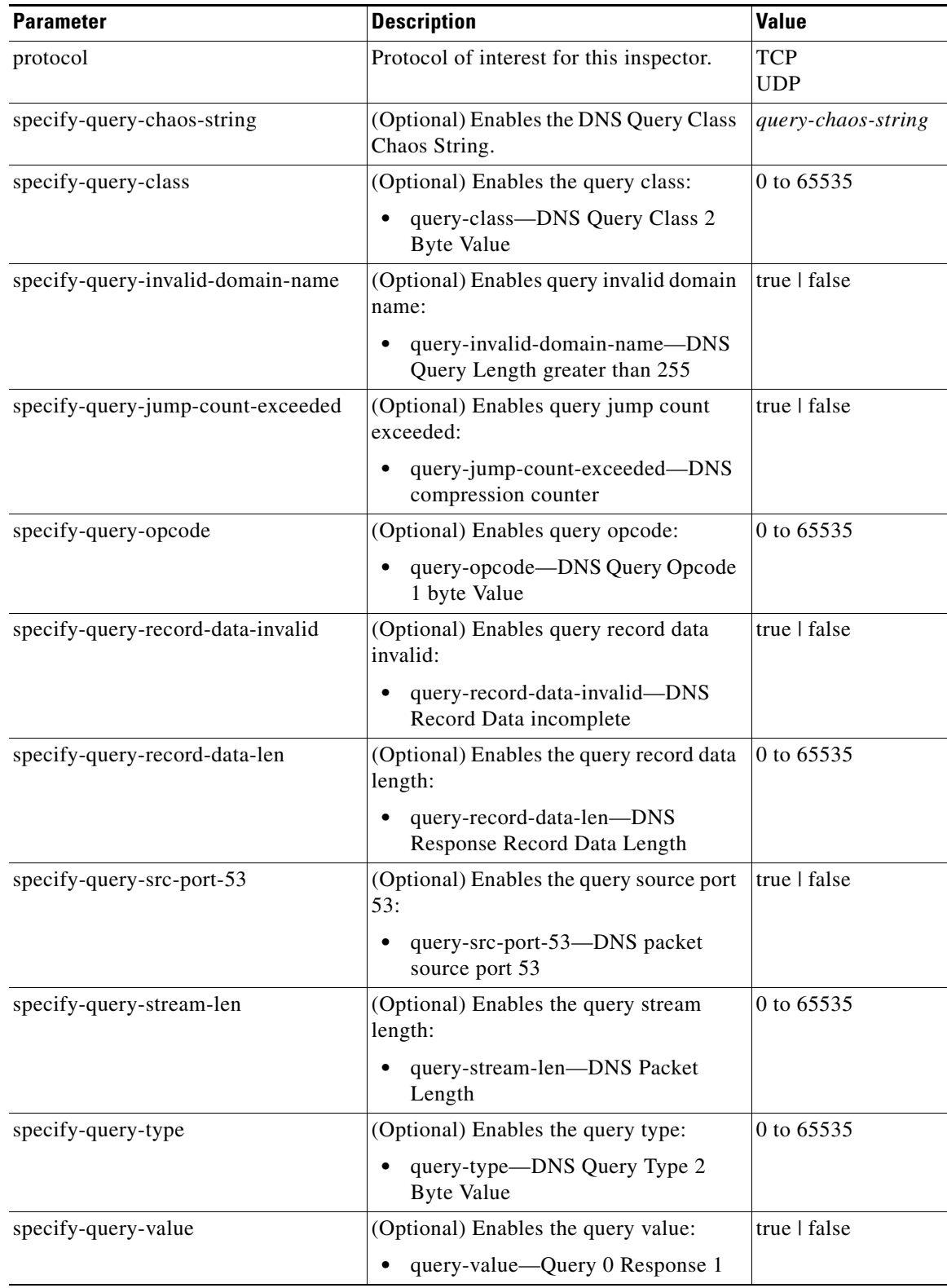

### <span id="page-18-0"></span>**Service FTP Engine**

The Service FTP engine specializes in FTP port command decode, trapping invalid **port** commands and the PASV port spoof. It fills in the gaps when the String engine is not appropriate for detection. The parameters are Boolean and map to the various error trap conditions in the **port** command decode. The Service FTP engine runs on TCP ports 20 and 21. Port 20 is for data and the Service FTP engine does not do any inspection on this. It inspects the control transactions on port 21.

[Table B-14](#page-18-2) lists the parameters that are specific to the Service FTP engine.

<span id="page-18-2"></span>

| <b>Parameter</b>     | <b>Description</b>                                                                                                    | <b>Value</b>                                      |
|----------------------|----------------------------------------------------------------------------------------------------|---------------------------------------------------|
| direction            | Direction of traffic:<br>Traffic from service port destined to client port<br>٠<br>Traffic from client port destined to service port                                            | from-service<br>to-service                        |
| ftp-inspection-type  | Type of inspection to perform:<br>Looks for an invalid address in the FTP port<br>command<br>Looks for an invalid port in the FTP port command<br>Looks for the PASV port spoof | bad-port-cmd-address<br>bad-port-cmd-port<br>pasy |
| service-ports        | A comma-separated list of ports or port ranges where<br>the target service resides.                                                                                             | 0 to $65535^1$<br>$a-b$ [.c-d]                    |
| swap-attacker-victim | Swaps the attacker and victim addresses and ports<br>(source and destination) in the alert message and in any<br>actions taken.                                                 | true   false (default)                            |

*Table B-14 Service FTP Engine Parameters*

1. The second number in the range must be greater than or equal to the first number.

### <span id="page-18-1"></span>**Service Generic Engine**

The Service Generic engine allows programmatic signatures to be issued in a config-file-only signature update. It has a simple machine and assembly language that is defined in the configuration file. It runs the machine code (distilled from the assembly language) through its virtual machine, which processes the instructions and pulls the important pieces of information out of the packet and runs them through the comparisons and operations specified in the machine code.

It is intended as a rapid signature response engine to supplement the String and State engines.

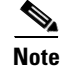

**Note** You cannot use the Service Generic engine to create custom signatures.

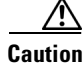

**Caution** Only advanced users should tune Service Generic engine signatures.

[Table B-15](#page-19-2) lists the parameters specific to the Service Generic engine.

<span id="page-19-2"></span>*Table B-15 Service Generic Engine Parameters*

| <b>Parameter</b>       | <b>Description</b>                                                   | <b>Value</b>                        |
|------------------------|----------------------------------------------------------------------|-------------------------------------|
| specify-dst-port       | (Optional) Enables the destination port:                             | 0 to 65535                          |
|                        | dst-port—Destination port of interest for this signature             |                                     |
| specify-ip-protocol    | (Optional) Enables IP protocol:                                      | 0 to 255                            |
|                        | ip-protocol—The IP protocol this inspector should<br>examine         |                                     |
| specify-payload-source | (Optional) Enables payload source inspection:                        | icmp-data                           |
|                        | payload-source—Payload source inspection for the<br>following types: | 12-header<br>13-header<br>14-header |
|                        | Inspects ICMP data                                                   | tcp-data                            |
|                        | Inspects Layer 2 headers                                             | udp-data                            |
|                        | Inspects Layer 3 headers                                             |                                     |
|                        | Inspects Layer 4 headers                                             |                                     |
|                        | Inspects TCP data                                                    |                                     |
|                        | Inspects UDP data                                                    |                                     |
| specify-src-port       | (Optional) Enables the source port:                                  | 0 to $65535$                        |
|                        | src-port—Source port of interest for this signature                  |                                     |

#### <span id="page-19-0"></span>**Service H225 Engine**

This section describes the Service H225 engine, and contains the following topics:

- **•** [Overview, page B-20](#page-19-1)
- **•** [Service H255 Engine Parameters, page B-22](#page-21-0)

#### <span id="page-19-1"></span>**Overview**

The Service H225 engine analyzes H225.0 protocol, which consists of many subprotocols and is part of the H.323 suite. H.323 is a collection of protocols and other standards that together enable conferencing over packet-based networks.

H.225.0 call signaling and status messages are part of the H.323 call setup. Various H.323 entities in a network, such as the gatekeeper and endpoint terminals, run implementations of the H.225.0 protocol stack. The Service H225 engine analyzes H225.0 protocol for attacks on multiple H.323 gatekeepers, VoIP gateways, and endpoint terminals. It provides deep packet inspection for call signaling messages that are exchanged over TCP PDUs. The Service H225 engine analyzes the H.225.0 protocol for invalid H.255.0 messages, and misuse and overflow attacks on various protocol fields in these messages.

H.225.0 call signaling messages are based on Q.931 protocol. The calling endpoint sends a Q.931 setup message to the endpoint that it wants to call, the address of which it procures from the admissions procedure or some lookup means. The called endpoint either accepts the connection by transmitting a

Q.931 connect message or rejects the connection. When the H.225.0 connection is established, either the caller or the called endpoint provides an H.245 address, which is used to establish the control protocol (H.245) channel.

Especially important is the SETUP call signaling message because this is the first message exchanged between H.323 entities as part of the call setup. The SETUP message uses many of the commonly found fields in the call signaling messages, and implementations that are exposed to probable attacks will mostly also fail the security checks for the SETUP messages. Therefore, it is highly important to check the H.225.0 SETUP message for validity and enforce checks on the perimeter of the network.

The Service H225 engine has built-in signatures for TPKT validation, Q.931 protocol validation, and ASN.1PER validations for the H225 SETUP message. ASN.1 is a notation for describing data structures. PER uses a different style of encoding. It specializes the encoding based on the data type to generate much more compact representations.

You can tune the Q.931 and TPKT length signatures and you can add and apply granular signatures on specific H.225 protocol fields and apply multiple pattern search signatures of a single field in Q.931 or H.225 protocol.

The Service H225 engine supports the following features:

- **•** TPKT validation and length check
- **•** Q.931 information element validation
- **•** Regular expression signatures on text fields in Q.931 information elements
- **•** Length checking on Q.931 information elements
- **•** SETUP message validation
- **•** ASN.1 PER encode error checks
- Configuration signatures for fields like ULR-ID, E-mail-ID, h323-id, and so forth for both regular expression and length.

There is a fixed number of TPKT and ASN.1 signatures. You cannot create custom signatures for these types. For TPKT signatures, you should only change the value-range for length signatures. You should not change any parameters for ASN.1. For Q.931 signatures, you can add new regular expression signatures for text fields. for SETUP signatures, you can add signatures for length and regular expression checks on various SETUP message fields.

### <span id="page-21-1"></span><span id="page-21-0"></span>**Service H255 Engine Parameters**

[Table B-16](#page-21-1) lists parameters specific to the Service H225 engine.

*Table B-16 Service H.225 Engine Parameters*

| <b>Parameter</b>             | <b>Description</b>                                                                                                    | <b>Value</b>                 |
|------------------------------|----------------------------------------------------------------------------------------------------|------------------------------|
| message-type                 | Type of H225 message to which the signature applies:                                                                                                    | asn.1-per                    |
|                              | <b>SETUP</b>                                                                                                    | q.931<br>setup               |
|                              | ASN.1-PER                                                                                                    | tpkt                         |
|                              | Q.931                                                                                                    |                              |
|                              | <b>TPKT</b>                                                                                                    |                              |
| policy-type                  | Type of H225 policy to which the signature applies:                                                                                                    | length                       |
|                              | Inspects field length.                                                                                                    | presence                     |
|                              | Inspects presence. If certain fields are present in the<br>message, an alert is sent.                                                                                         | regex<br>validate<br>value   |
|                              | Inspects regular expressions.                                                                                                    |                              |
|                              | Inspects field validations.                                                                                                    |                              |
|                              | Inspects values.                                                                                                    |                              |
|                              | Regex and presence are not valid for TPKT signatures.                                                                                                    |                              |
| specify-field-name           | (Optional) Enables field name for use. Only valid for<br>SETUP and Q.931 message types. Gives a dotted<br>representation of the field name that this signature<br>applies to. | 1 to 512                     |
|                              | field-name—Field name to inspect.<br>٠                                                                                                    |                              |
| specify-invalid-packet-index | (Optional) Enables invalid packet index for use for<br>specific errors in ASN, TPKT, and other errors that have<br>fixed mapping.                                             | 0 to 255                     |
|                              | invalid-packet-index—Inspection for invalid<br>٠<br>packet index.                                                                                                    |                              |
| specify-regex-string         | The regular expression to look for when the policy type<br>is regex. This is never set for TPKT signatures:                                                                   | regex-string<br>specify-min- |
|                              | A regular expression to search for in a single TCP<br>packet                                                                                                    | match-length                 |
|                              | (Optional) Enables min match length for use. The<br>minimum length of the Regex match required to<br>constitute a match. This is never set for TPKT<br>signatures.            |                              |
| specify-value-range          | Valid for the length or value policy types $(0x00)$ to<br>6535). Not valid for other policy types.                                                                            | 0 to $65535^1$<br>a-b        |
|                              | value-range—Range of values.                                                                                                    |                              |

1. The second number in the range must be greater than or equal to the first number.

### <span id="page-22-0"></span>**Service HTTP Engine**

This section describes the Service HTTP engine, and contains the following topics:

- **•** [Overview, page B-23](#page-22-2)
- **•** [Service HTTP Engine Parameters, page B-23](#page-22-3)

#### <span id="page-22-2"></span>**Overview**

The Service HTTP engine is a service-specific string-based pattern-matching inspection engine. The HTTP protocol is one of the most commonly used in today's networks. In addition, it requires the most amount of preprocessing time and has the most number of signatures requiring inspection making it critical to the system's overall performance.

The Service HTTP engine uses a Regex library that can combine multiple patterns into a single pattern-matching table allowing a single search through the data. This engine searches traffic directed to web services only to web services, or HTTP requests. You cannot inspect return traffic with this engine. You can specify separate web ports of interest in each signature in this engine.

HTTP deobfuscation is the process of decoding an HTTP message by normalizing encoded characters to ASCII equivalent characters. It is also known as ASCII normalization.

Before an HTTP packet can be inspected, the data must be deobfuscated or normalized to the same representation that the target system sees when it processes the data. It is ideal to have a customized decoding technique for each host target type, which involves knowing what operating system and web server version is running on the target. The Service HTTP engine has default deobfuscation behavior for the Microsoft IIS web server.

#### <span id="page-22-3"></span><span id="page-22-1"></span>**Service HTTP Engine Parameters**

For an example Service HTTP custom signature, see Example Service HTTP Signature, page 7-36.

[Table B-17](#page-22-1) lists the parameters specific the Service HTTP engine.

| <b>Parameter</b>                | <b>Description</b>                                                                                                    | <b>Value</b>  |
|---------------------------------|----------------------------------------------------------------------------------------------------|---------------|
| de-obfuscate                    | Applies anti-evasive deobfuscation before<br>searching.                                                                | true   false  |
| max-field-sizes                 | Maximum field sizes grouping.                                                                                          |               |
| specify-max-arg-field-length    | (Optional) Enables maximum argument field<br>length:                                                                   | 0 to 65535    |
|                                 | max-arg-field-length—Maximum length of<br>٠<br>the arguments field.                                                    |               |
| specify-max-header-field-length | (Optional) Enables maximum header field length:<br>max-header-field-length—Maximum length<br>٠<br>of the header field. | 10 to $65535$ |
| specify-max-request-length      | (Optional) Enables maximum request field length:<br>max-request-length—Maximum length of the<br>٠<br>request field.    | 10 to $65535$ |

*Table B-17 Service HTTP Engine Parameters*

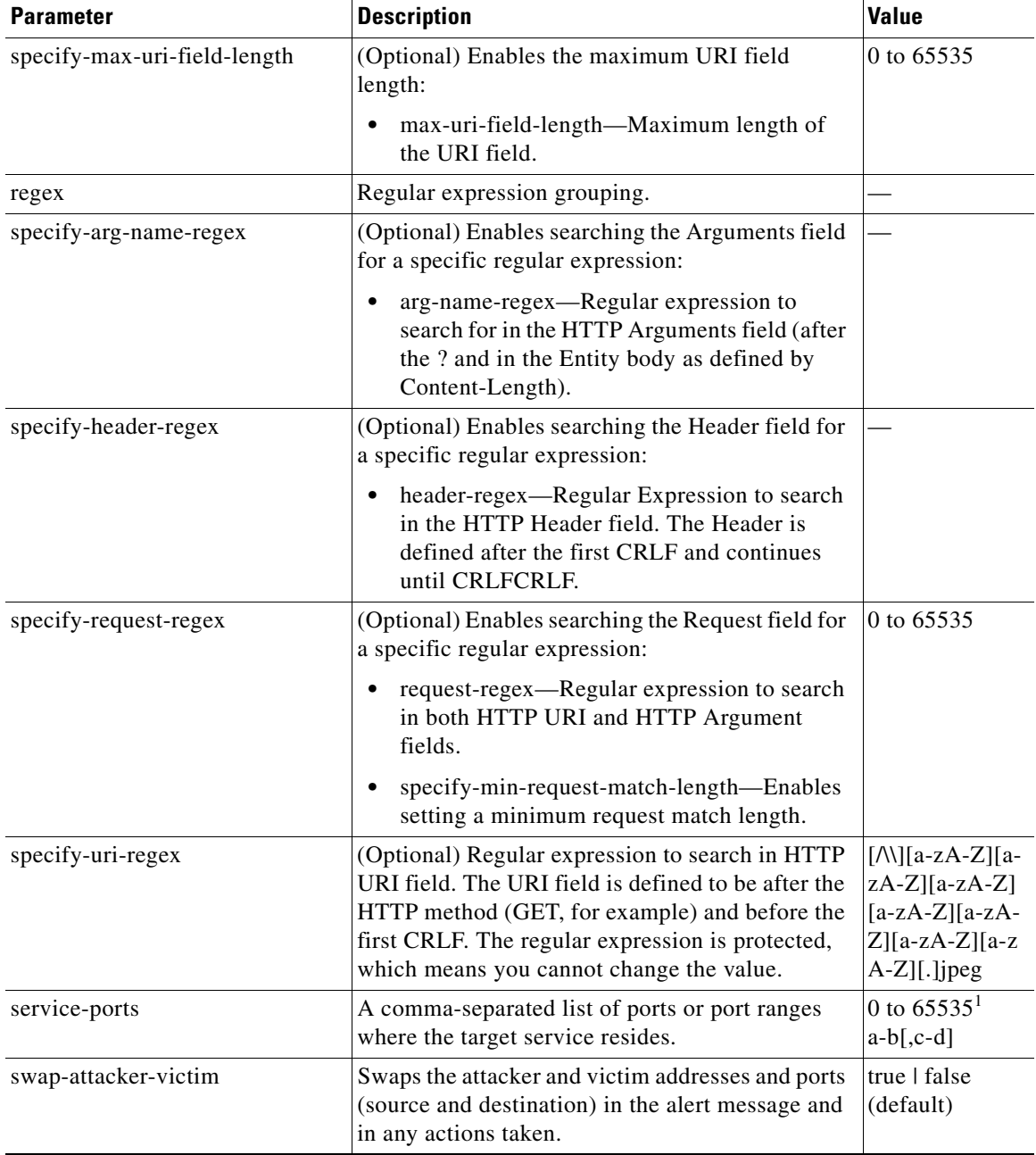

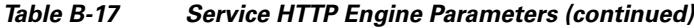

1. The second number in the range must be greater than or equal to the first number.

П

## <span id="page-24-2"></span><span id="page-24-0"></span>**Service IDENT Engine**

The Service IDENT engine inspects TCP port 113 traffic. It has basic decode and provides parameters to specify length overflows.

[Table B-18](#page-24-2) lists the parameters specific to the Service IDENT engine.

**Parameter Description Value**  $i$ nspection-type  $\Box$  Type of inspection to perform. has-bad-port Inspects payload for a bad port. true | false has-newline Inspects payload for a nonterminating new line character.  $\vert$  true | false size Inspects for payload length longer than this. 0 to 65535 service-ports A comma-separated list of ports or port ranges where the target service resides. 0 to  $65535^1$  $a-b$ [,c-d] direction Direction of the traffic: **•** Traffic from service port destined to client port. **•** Traffic from client port destined to service port. from-service to-service

*Table B-18 Service IDENT Engine Parameters*

1. The second number in the range must be greater than or equal to the first number.

### <span id="page-24-1"></span>**Service MSRPC Engine**

This section describes the Service MSRPC engine, and contains the following topics:

- **•** [Overview, page B-25](#page-24-3)
- **•** [Service MSRPC Engine Parameters, page B-26](#page-25-1)

#### <span id="page-24-3"></span>**Overview**

The Service MSRPC engine processes MSRPC packets. MSRPC allows for cooperative processing between multiple computers and their application software in a networked environment. It is a transaction-based protocol, implying that there is a sequence of communications that establish the channel and pass processing requests and replies.

MSRPC is an ISO layer 5-6 protocol and is layered on top of other transport protocols such as UDP, TCP, and SMB. The MSRPC engine contains facilities to allow for fragmentation and reassembly of the MSRPC PDUs.

This communication channel is the source of recent Windows NT, Windows 2000, and Window XP security vulnerabilities.

The Service MSRPC engine only decodes the DCE and RPC protocol for the most common transaction types.

#### <span id="page-25-2"></span><span id="page-25-1"></span>**Service MSRPC Engine Parameters**

[Table B-19](#page-25-2) lists the parameters specific to the Service MSRPC engine.

*Table B-19 Service MSRPC Engine Parameters*

| <b>Parameter</b>     | <b>Description</b>                                                                                                    | <b>Value</b>                             |
|----------------------|----------------------------------------------------------------------------------------------------|------------------------------------------|
| protocol             | Protocol of interest for this inspector.                                                                                                    | tcp<br>udp                               |
| specify-operation    | (Optional) Enables using MSRPC operation:<br>operation—MSRPC operation requested. Required for<br>SMB_COM_TRANSACTION commands. Exact match.                                                                                                    | 0 to 65535                               |
| specify-regex-string | (Optional) Enables using a regular expression string:<br>specify-exact-match-offset—Enables the exact match<br>offset:<br>exact-match-offset—The exact stream offset the<br>regular expression string must report for a match to be<br>valid.<br>specify-min-match-length—Enables the minimum match<br>length:<br>min-match-length—Minimum number of bytes the<br>regular expression string must match. | 0 to 65535                               |
| specify-uuid         | (Optional) Enables UUID:<br>uuid—MSRPC UUID field.                                                                                                    | 000001a0000<br>00000c00000<br>0000000046 |

### <span id="page-25-0"></span>**Service MSSQL Engine**

The Service MSSQL engine inspects the protocol used by Microsoft's SQL server (MSSQL).

There is one MSSQL signature. It fires an alert when it detects an attempt to log in to an MSSQL server with the default sa account.

You can add custom signatures based on MSSQL protocol values, such as login username and whether a password was used.

[Table B-20](#page-25-3) lists the parameters specific to the Service MSSQL engine.

*Table B-20 Service MSSQL Engine Parameters*

<span id="page-25-3"></span>

| <b>Parameter</b>     | <b>Description</b>                                                                        | <b>Value</b> |
|----------------------|-------------------------------------------------------------------------------------------|--------------|
| password-present     | Whether or not a password was used in an MS SQL login.                                    | true I false |
| specify-sql-username | (Optional) Enables using an SQL username:                                                 | sa           |
|                      | sql-username—Username (exact match) of user logging<br>$\bullet$<br>in to MS SQL service. |              |

### <span id="page-26-0"></span>**Service NTP Engine**

The Service NTP engine inspects NTP protocol. There is one NTP signature, the NTPd readvar overflow signature, which fires an alert if a readvar command is seen with NTP data that is too large for the NTP service to capture.

You can tune this signature and create custom signatures based on NTP protocol values, such as mode and size of control packets.

[Table B-21](#page-26-3) lists the parameters specific to the Service NTP engine.

| <b>Parameter</b>       | <b>Description</b>                                                                                                    | <b>Value</b> |
|------------------------|----------------------------------------------------------------------------------------------------|--------------|
| inspection-type        | Type of inspection to perform.                                                                                          |              |
| inspect-ntp-packets    | Inspects NTP packets:                                                                                                   | 0 to $65535$ |
|                        | control-opcode—Opcode number of an NTP control<br>packet according to RFC1305, Appendix B.                              |              |
|                        | max-control-data-size—Maximum allowed amount of<br>data sent in a control packet.                                       |              |
|                        | mode —Mode of operation of the NTP packet per RFC<br>1305.                                                              |              |
| is-invalid-data-packet | Looks for invalid NTP data packets. Checks the structure of<br>the NTP data packet to make sure it is the correct size. | true I false |
| is-non-ntp-traffic     | Checks for nonNTP packets on an NTP port.                                                                               | true   false |

<span id="page-26-3"></span>*Table B-21 Service NTP Engine Parameters*

## <span id="page-26-1"></span>**Service RPC Engine**

The Service RPC engine specializes in RPC protocol and has full decode as an anti-evasive strategy. It can handle fragmented messages (one message in several packets) and batch messages (several messages in a single packet).

The RPC portmapper operates on port 111. Regular RPC messages can be on any port greater than 550. RPC sweeps are like TCP port sweeps, except that they only count unique ports when a valid RPC message is sent. RPC also runs on UDP.

[Table B-22](#page-26-2) lists the parameters specific to the Service RPC engine.

*Table B-22 Service RPC Engine Parameters*

<span id="page-26-2"></span>

| <b>Parameter</b> | <b>Description</b>                                                                  | Value                          |
|------------------|-------------------------------------------------------------------------------------|--------------------------------|
| direction        | Direction of traffic:<br>Traffic from service port destined to client port.<br>٠    | from-service<br>to-service     |
|                  | Traffic from client port destined to service port.<br>٠                             |                                |
| protocol         | Protocol of interest.                                                               | tcp<br>udp                     |
| service-ports    | A comma-separated list of ports or port ranges where<br>the target service resides. | 0 to $65535^1$<br>$a-b$ [,c-d] |

| <b>Parameter</b>         | <b>Description</b>                                                                                                    | <b>Value</b>    |
|--------------------------|----------------------------------------------------------------------------------------------------|-----------------|
| specify-is-spoof-src     | (Optional) Enables the spoof source address:                                                                               | true   false    |
|                          | is-spoof-src—Fires an alert when the source<br>address is 127,0,0,1.                                                       |                 |
| specify-port-map-program | (Optional) Enables the portmapper program:                                                                                 | 0 to 9999999999 |
|                          | port-map-program—The program number sent<br>to the portmapper for this signature.                                          |                 |
| specify-rpc-max-length   | (Optional) Enables RPC maximum length:                                                                                     | 0 to 65535      |
|                          | rpc-max-length—Maximum allowed length of<br>the entire RPC message. Lengths longer than<br>what you specify fire an alert. |                 |
| specify-rpc-procedure    | (Optional) Enables RPC procedure:                                                                                          | 0 to 1000000    |
|                          | rpc-procedure—RPC procedure number for this<br>signature.                                                                  |                 |
| specify-rpc-program      | (Optional) Enables RPC program:                                                                                            | 0 to 1000000    |
|                          | rpc-program—RPC program number for this<br>signature.                                                                      |                 |

*Table B-22 Service RPC Engine Parameters (continued)*

1. The second number in the range must be greater than or equal to the first number.

## <span id="page-27-1"></span><span id="page-27-0"></span>**Service SMB Engine**

The Service SMB engine inspects SMB packets. You can tune SMB signatures and create custom SMB signatures based on SMB control transaction exchanges and SMB NT\_Create\_AndX exchanges.

[Table B-23](#page-27-1) lists the parameters specific to the Service SMB engine.

| <b>Parameter</b>        | <b>Description</b>                                                                           | Value                                     |
|-------------------------|----------------------------------------------------------------------------------------------|-------------------------------------------|
| service-ports           | A comma-separated list of ports or port ranges where<br>the target service resides.          | 0 to $65535$<br>$a-b$ [,c-d] <sup>1</sup> |
| specify-allocation-hint | (Optional) Enables MSRPC allocation hint:<br>allocation-hint—MSRPC Allocation Hint, which is | 0 to 42949677295                          |
|                         | used in SMB_COM_TRANSACTION command<br>parsing. <sup>2</sup>                                 |                                           |
|                         |                                                                                              |                                           |
| specify-byte-count      | (Optional) Enables byte count:                                                               | 0 to 65535                                |
|                         | byte-count-Byte count from<br>SMB_COM_TRANSACTION structure. <sup>3</sup>                    |                                           |
| specify-command         | (Optional) Enables SMB commands:                                                             | 0 to $255$                                |
|                         | command—SMB command value. <sup>4</sup>                                                      |                                           |

*Table B-23 Service SMB Engine Parameters*

| <b>Parameter</b>      | <b>Description</b>                                                                                                    | Value        |
|-----------------------|----------------------------------------------------------------------------------------------------|--------------|
| specify-direction     | (Optional) Enables traffic direction:                                                                                                | from service |
|                       | direction—Lets you specify the direction of traffic:                                                                                 | to service   |
|                       | Traffic from service port destined to client<br>port.                                                                                |              |
|                       | Traffic from client port destined to service<br>port.                                                                                |              |
| specify-file-id       | (Optional) Enables using a transaction file ID:                                                                                      | 0 to 65535   |
|                       | file-id-Transaction File ID. <sup>5</sup>                                                                                            |              |
|                       | This parameter may limit a signature to a<br><b>Note</b><br>specific exploit instance and its use should be<br>carefully considered. |              |
| specify-function      | (Optional) Enables named pipe function:                                                                                              | 0 to 65535   |
|                       | function—Named Pipe function. <sup>6</sup>                                                                                           |              |
| specify-hit-count     | (Optional) Enables hit counting:                                                                                                    | 0 to 65535   |
|                       | hit-count-The threshold number of occurrences in<br>scan-interval to fire alerts. <sup>7</sup>                                       |              |
| specify-operation     | (Optional) Enables MSRPC operation:                                                                                                  | 0 to 65535   |
|                       | operation-MSRPC operation requested. Required<br>for SMB_COM_TRANSACTION commands. An<br>exact match is required.                    |              |
| specify-resource      | (Optional) Enables resource:                                                                                                    | resource     |
|                       | resource—Specifies that pipe or the SMB filename<br>is used to qualify the alert. In ASCII format. An<br>exact match is required.    |              |
| specify-scan-interval | (Optional) Enables scan interval:                                                                                                    | 0 to 131071  |
|                       | scan-interval—The interval in seconds used to<br>calculate alert rates. <sup>8</sup>                                                 |              |
| specify-set-count     | (Optional) Enables counting setup words:                                                                                             | 0 to 255     |
|                       | set-count—Number of Setup words. <sup>9</sup>                                                                                        |              |
| specify-type          | (Optional) Enables searching for the Type field of an<br><b>MSRPC</b> packet:                                                        | 0 to 255     |
|                       | type $-$ Type Field of MSRPC packet. $0 =$ Request;<br>$2 =$ Response; $11 =$ Bind; $12 =$ Bind Ack                                  |              |

*Table B-23 Service SMB Engine Parameters (continued)*

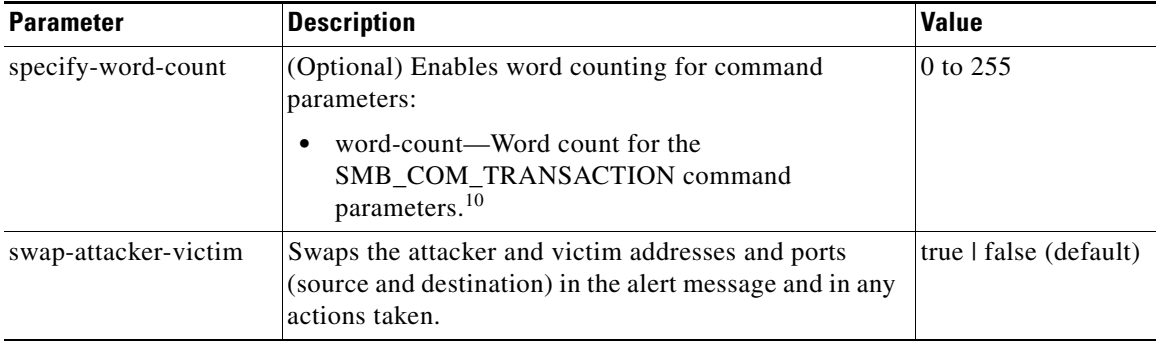

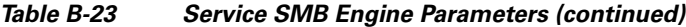

1. The second number in the range must be greater than or equal to the first number.

- 2. An exact match is optional.
- 3. An exact match is optional.
- 4. An exact match is required. Currently supporting the 37 (0x25) SMB\_COM\_TRANSACTION command \x26amp and the 162 (0xA2) SMB\_COM\_NT\_CREATE\_ANDX command.
- 5. An exact match is optional.
- 6. An exact match is required. Required for SMB\_COM\_TRANSACTION commands.
- 7. Valid for signatures 3302 and 6255 only.
- 8. Valid for signatures 3302 and 6255 only.
- 9. An exact match is required. Usually two are required for SMB\_COM\_TRANSACTION commands.
- 10. An exact match is required. Only 16 word transactions are decoded.

## <span id="page-29-0"></span>**Service SNMP Engine**

The Service SNMP engine inspects all SNMP packets destined for port 161. You can tune SNMP signatures and create custom SNMP signatures based on specific community names and object identifiers.

Instead of using string comparison or regular expression operations to match the community name and object identifier, all comparisons are made using the integers to speed up the protocol decode and reduce storage requirements.

[Table B-24](#page-29-1) lists the parameters specific to the Service SNMP engine.

| <b>Parameter</b>          | <b>Description</b>                                                                                                    | <b>Value</b> |
|---------------------------|----------------------------------------------------------------------------------------------------|--------------|
| inspection-type           | Type of inspection to perform.                                                                                                    |              |
| brute-force-inspection    | Inspects for brute force attempts:<br>brute-force-count—The number of unique<br>٠<br>SNMP community names that constitute a<br>brute force attempt. | 0 to $65535$ |
| invalid-packet-inspection | Inspects for SNMP protocol violations.                                                                                                    |              |

<span id="page-29-1"></span>*Table B-24 Service SNMP Engine Parameters*

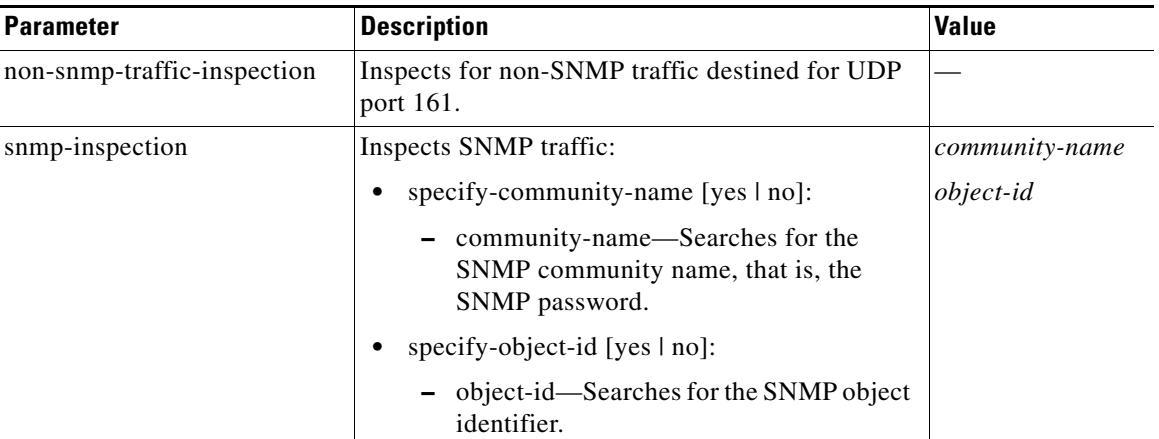

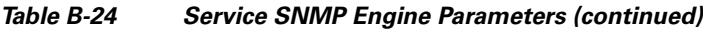

## <span id="page-30-0"></span>**Service SSH Engine**

The Service SSH engine specializes in port 22 SSH traffic. Because all but the setup of an SSH session is encrypted, the engine only looks at the fields in the setup. There are two default signatures for SSH. You can tune these signatures, but you cannot create custom signatures.

<span id="page-30-1"></span>[Table B-25](#page-30-1) lists the parameters specific to the Service SSH engine.

*Table B-25 Service SSH Engine Parameters*

| <b>Parameter</b>     | <b>Description</b>                                                                        | <b>Value</b>                   |
|----------------------|-------------------------------------------------------------------------------------------|--------------------------------|
| length-type          | Inspects for one of the following SSH length types:                                       | 0 to $65535$                   |
|                      | key-length—Length of the SSH key to inspect for:                                          |                                |
|                      | - length—Keys larger than this fire the RSAREF<br>overflow.                               |                                |
|                      | user-length—User length SSH inspection:                                                   |                                |
|                      | - length—Keys larger than this fire the RSAREF<br>overflow.                               |                                |
| service-ports        | A comma-separated list of ports or port ranges where the<br>target service resides.       | 0 to $65535^1$<br>$a-b$ [.c-d] |
| specify-packet-depth | (Optional) Enables packet depth:                                                          | 0 to 65535                     |
|                      | packet-depth-Number of packets to watch before<br>determining the session key was missed. |                                |

1. The second number in the range must be greater than or equal to the first number.

# <span id="page-31-0"></span>**State Engine**

The State engine provides state-based regular expression-based pattern inspection of TCP streams. A state engine is a device that stores the state of something and at a given time can operate on input to transition from one state to another and/or cause an action or output to take place. State machines are used to describe a specific event that causes an output or alert. There are three state machines in the State engine: SMTP, Cisco Login, and LPR Format String.

[Table B-26](#page-31-1) lists the parameters specific to the State engine.

| <b>Parameter</b>  | <b>Description</b>                                                                  | <b>Value</b>                              |
|-------------------|-------------------------------------------------------------------------------------|-------------------------------------------|
| state-machine     | State machine grouping.                                                             |                                           |
| cisco-login       | Specifies the state machine for Cisco login:                                        | cisco-device                              |
|                   | state-name—Name of the state required before the<br>signature fires an alert:       | control-c<br>pass-prompt                  |
|                   | Cisco device state                                                                  | start                                     |
|                   | - Control-C state                                                                   |                                           |
|                   | Password prompt state                                                               |                                           |
|                   | Start state                                                                         |                                           |
| lpr-format-string | Specifies the state machine to inspect for the LPR format<br>string vulnerability:  | abort<br>format-char                      |
|                   | state-name—Name of the state required before the<br>signature fires an alert:       | start                                     |
|                   | - Abort state to end LPR Format String inspection                                   |                                           |
|                   | - Format character state                                                            |                                           |
|                   | State state                                                                         |                                           |
| smtp              | Specifies the state machine for the SMTP protocol:                                  | abort                                     |
|                   | state-name—Name of the state required before the<br>signature fires an alert:       | mail-body<br>mail-header<br>smtp-commands |
|                   | - Abort state to end LPR Format String inspection                                   | start                                     |
|                   | - Mail body state                                                                   |                                           |
|                   | Mail header state                                                                   |                                           |
|                   | SMTP commands state                                                                 |                                           |
|                   | Start state                                                                         |                                           |
| direction         | Direction of the traffic:                                                           | from-service                              |
|                   | Traffic from service port destined to client port.<br>$\bullet$                     | to-service                                |
|                   | Traffic from client port destined to service port.                                  |                                           |
| service-ports     | A comma-separated list of ports or port ranges where the<br>target service resides. | 0 to 65535<br>$a-b$ [,c-d] $^1$           |

<span id="page-31-1"></span>*Table B-26 State Engine Parameters*

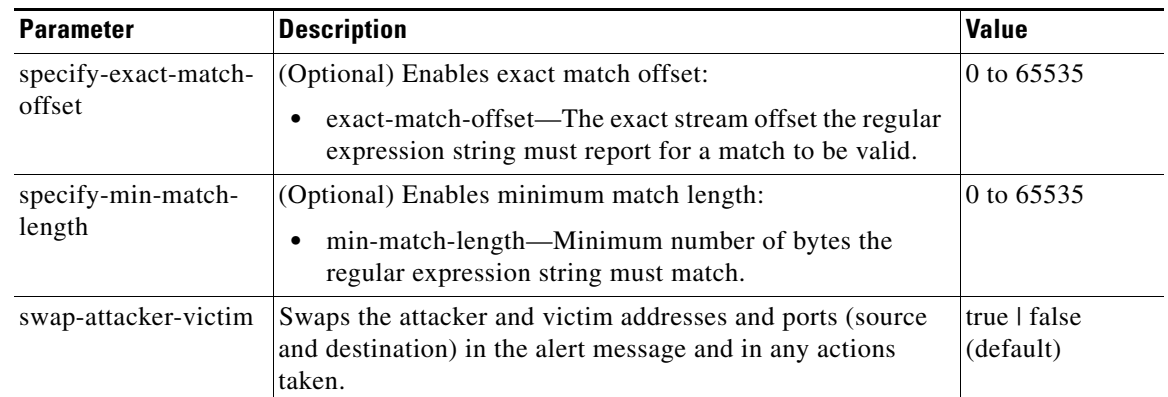

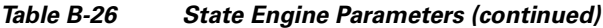

1. The second number in the range must be greater than or equal to the first number.

# <span id="page-32-0"></span>**String Engines**

This section describes the String engine, and contains the following topics:

- **•** [Overview, page B-33](#page-32-1)
- **•** [String ICMP Engine Parameters, page B-33](#page-32-2)
- **•** [String TCP Engine Parameters, page B-34](#page-33-0)
- **•** [String UDP Engine Parameters, page B-35](#page-34-1)

### <span id="page-32-1"></span>**Overview**

The String engine is a generic-based pattern-matching inspection engine for ICMP, TCP, and UDP protocols. The String engine uses a regular expression engine that can combine multiple patterns into a single pattern-matching table allowing for a single search through the data. There are three String engines: String ICMP, String TCP, and String UDP.

### <span id="page-32-3"></span><span id="page-32-2"></span>**String ICMP Engine Parameters**

For an example custom String engine signature, see Example String TCP Signature, page 7-33.

[Table B-27](#page-32-3) lists the parameters specific to the String ICMP engine.

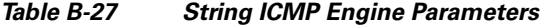

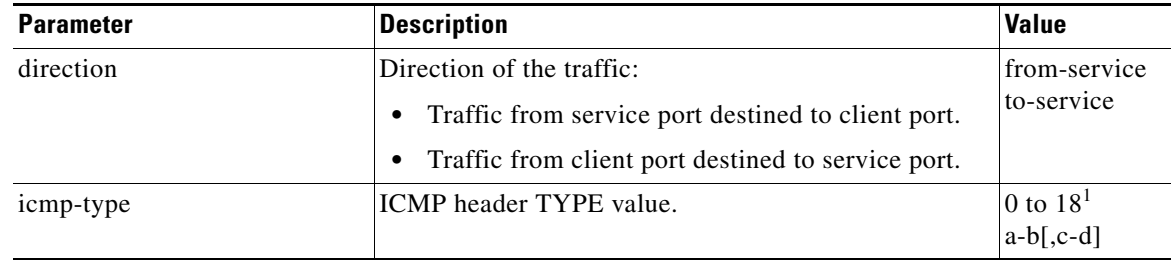

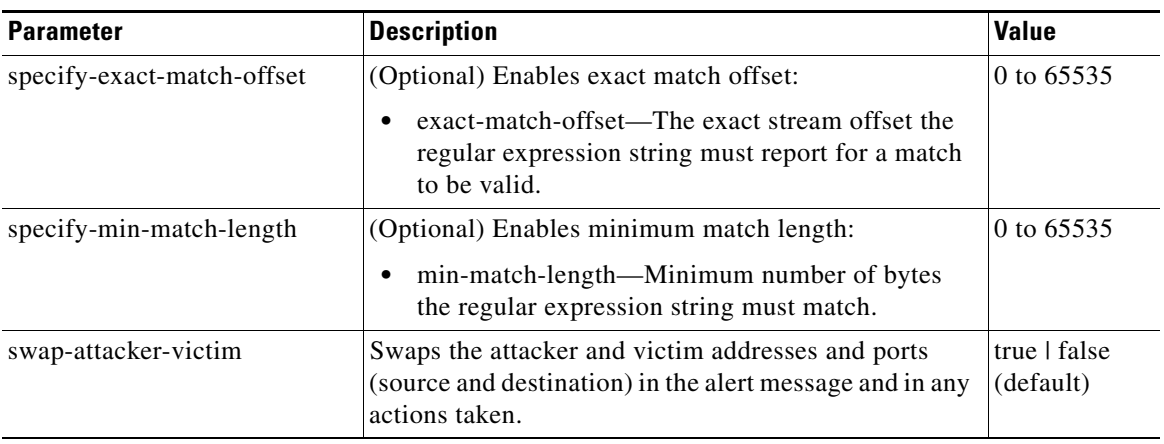

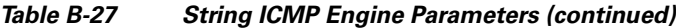

1. The second number in the range must be greater than or equal to the first number.

# <span id="page-33-1"></span><span id="page-33-0"></span>**String TCP Engine Parameters**

For an example custom String engine signature, see Example String TCP Signature, page 7-33. [Table B-28](#page-33-1) lists the parameters specific to the String TCP engine.

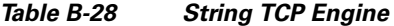

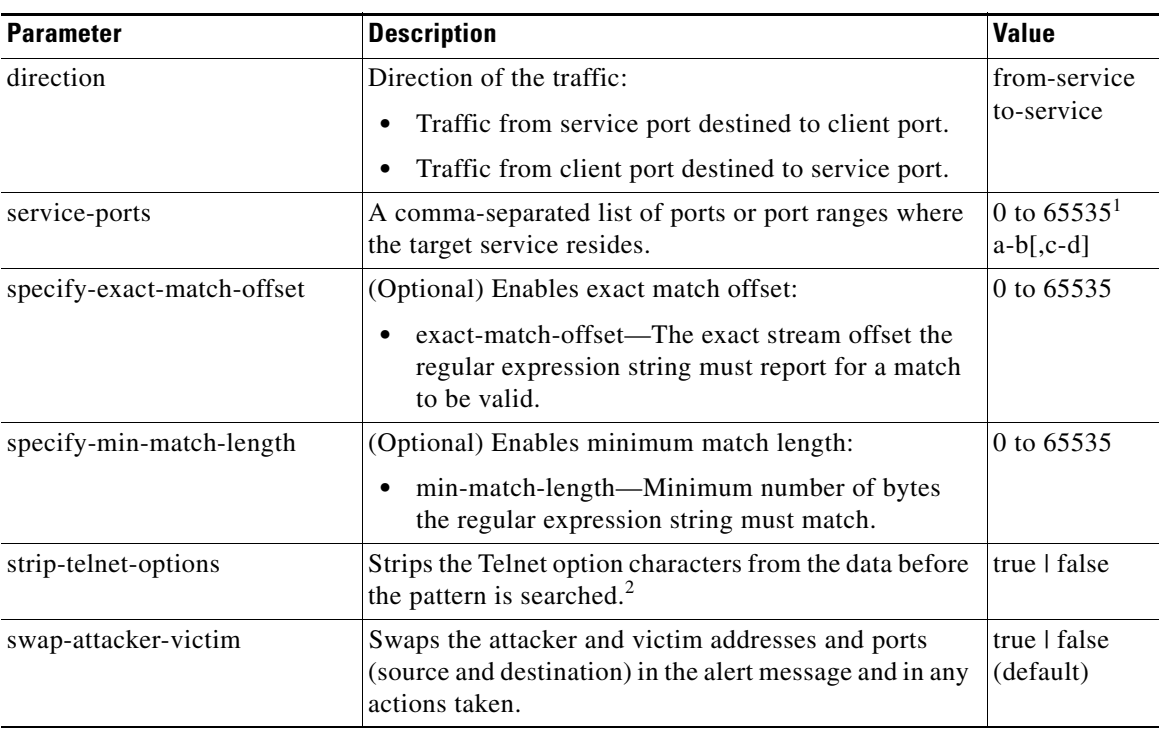

1. The second number in the range must be greater than or equal to the first number.

2. This parameter is primarily used as an IPS anti-evasion tool.

### <span id="page-34-2"></span><span id="page-34-1"></span>**String UDP Engine Parameters**

For an example custom String engine signature, see Example String TCP Signature, page 7-33. [Table B-29](#page-34-2) lists the parameters specific to the String UDP engine.

*Table B-29 String UDP Engine*

| <b>Parameter</b>           | <b>Description</b>                                                                                                    | <b>Value</b>                   |
|----------------------------|----------------------------------------------------------------------------------------------------|--------------------------------|
| direction                  | Direction of the traffic:                                                                                                    | from-service                   |
|                            | Traffic from service port destined to client port.                                                                              | to-service                     |
|                            | Traffic from client port destined to service port.                                                                              |                                |
| service-ports              | A comma-separated list of ports or port ranges where<br>the target service resides.                                             | 0 to $65535^1$<br>$a-b$ [,c-d] |
| specify-exact-match-offset | (Optional) Enables exact match offset:                                                                                          | 0 to 65535                     |
|                            | exact-match-offset—The exact stream offset the<br>regular expression string must report for a match<br>to be valid.             |                                |
| specify-min-match-length   | (Optional) Enables minimum match length:                                                                                        | 0 to 65535                     |
|                            | min-match-length—Minimum number of bytes<br>the regular expression string must match.                                           |                                |
| swap-attacker-victim       | Swaps the attacker and victim addresses and ports<br>(source and destination) in the alert message and in any<br>actions taken. | true   false<br>(default)      |

1. The second number in the range must be greater than or equal to the first number.

# <span id="page-34-0"></span>**Sweep Engine**

The Sweep engine analyzes traffic between two hosts or from one host to many hosts. You can tune the existing signatures or create custom signatures. The Sweep engine has protocol-specific parameters for ICMP, UDP, and TCP.

The alert conditions of the Sweep engine ultimately depend on the count of the unique parameter. The unique parameter is the threshold number of distinct hosts or ports depending on the type of sweep. The unique parameter triggers the alert when more than the unique number of ports or hosts is seen on the address set within the time period. The processing of unique port and host tracking is called counting.

You can configure source and destination address filters, which means the sweep signature will exclude these addresses from the sweep-counting algorithm.

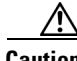

**Caution** Event action filters based on source and destination IP addresses do not function for the Sweep engine, because they do not filter as regular signatures. To filter source and destination IP addresses in sweep alerts, use the source and destination IP address filter parameters in the Sweep engine signatures.

A unique parameter must be specified for all signatures in the Sweep engine. A limit of 2 through 40 (inclusive) is enforced on the sweeps. 2 is the absolute minimum for a sweep, otherwise, it is not a sweep (of one host or port). 40 is a practical maximum that must be enforced so that the sweep does not consume excess memory. More realistic values for unique range between 5 and 15.

TCP sweeps must have a TCP flag and mask specified to determine which sweep inspector slot in which to count the distinct connections. The ICMP sweeps must have an ICMP type specified to discriminate among the various types of ICMP packets.

#### **DataNode**

When an activity related to Sweep engine signatures is seen, the IPS uses a DataNode to determine when it should stop monitoring for a particular host. The DataNode contains various persistent counters and variables needed for cross-packet reassembly of streams and for tracking the inspection state on a per-stream/per-source/per-destination basis The DataNode containing the sweep determines when the sweep should expire. The DataNode stops a sweep when the DataNode has not seen any traffic for *x* number of seconds (depending on the protocol).

There are several adaptive timeouts for the DataNodes. The DataNode expires after 30 seconds of idle time on the address set after all of the contained objects have been removed. Each contained object has various timeouts, for example, TCP Stream has a one-hour timeout for established connections. Most other objects have a much shorter expiration time, such as 5 or 60 seconds.

[Table B-30](#page-35-0) lists the parameters specific to the Sweep engine.

*Table B-30 Sweep Engine Parameters*

<span id="page-35-0"></span>

| <b>Parameter</b>   | <b>Description</b>                                                                                                    | <b>Value</b>                                                                                |
|--------------------|----------------------------------------------------------------------------------------------------|---------------------------------------------------------------------------------------------|
| dst-addr-filter    | Destination IP address to exclude from the sweep counting<br>algorithm.                                                        | $<$ A.B.C.D $>$ -<br>$<$ A.B.C.D $>$<br>$\left[ \right. < A.B.C.D \right.$<br>$<$ A.B.C.D>] |
| src-addr-filter    | Source IP address to exclude from the sweep counting<br>algorithm.                                                             | $<$ A.B.C.D $>$ -<br>$<$ A.B.C.D><br>$\sqrt{\langle A.B.C.D \rangle}$<br>$<$ A.B.C.D>]      |
| protocol           | Protocol of interest for this inspector.                                                                                       | icmp<br>udp<br>tcp                                                                          |
| specify-icmp-type  | (Optional) Enables inspection of the ICMP header type:<br>icmp-type—Specifies the ICMP header TYPE value.<br>$\bullet$         | 0 to 255                                                                                    |
| specify-port-range | (Optional) Enables using a port range for inspection:<br>port-range—Specifies the UDP port range used in<br>inspection.        | 0 to 65535<br>$a-b$ [,c-d]                                                                  |
| fragment-status    | Specifies whether fragments are wanted or not:<br>Any fragment status.<br>Do not inspect fragments.<br>٠<br>Inspect fragments. | any<br>no-fragments<br>want-fragments                                                       |
| inverted-sweep     | Uses source port instead of destination port for unique<br>counting.                                                           | true   false                                                                                |

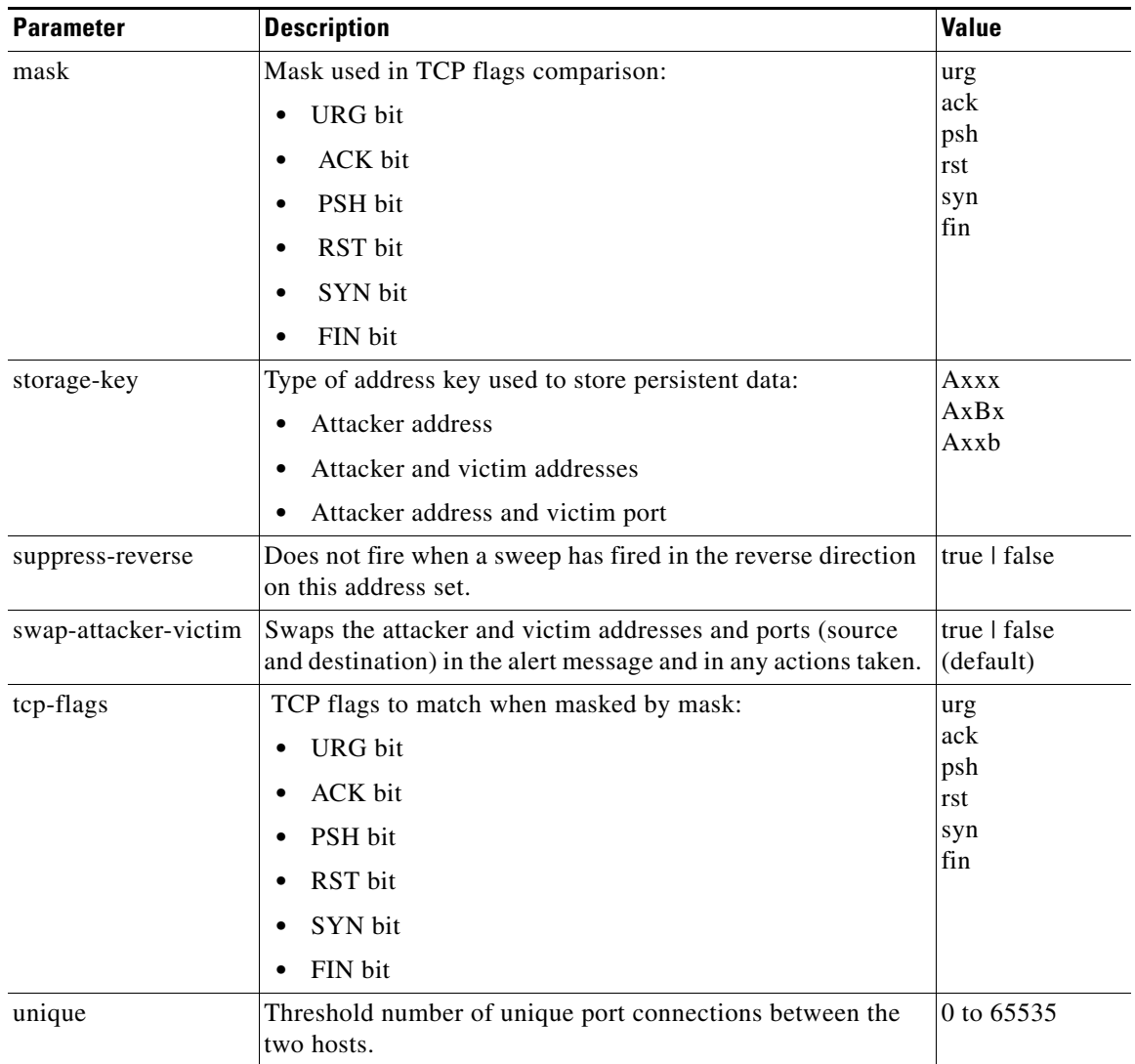

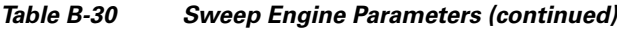

# <span id="page-36-0"></span>**Traffic ICMP Engine**

The Traffic ICMP engine analyzes nonstandard protocols, such as TFN2K, LOKI, and DDOS. There are only two signatures (based on the LOKI protocol) with user-configurable parameters.

Tribe Flood Net 2000 (TFN2K) is the newer version of the TFN. It is a Distributed Denial Of Service (DDoS) agent that is used to control coordinated attacks by infected computers (zombies) to target a single computer (or domain) with bogus traffic floods from hundreds or thousands of unknown attacking hosts. TFN2K sends randomized packet header information, but it has two discriminators that can be used to define signatures. One is whether the L3 checksum is incorrect and the other is whether the character 64 'A' is found at the end of the payload. TFN2K can run on any port and can communicate with ICMP, TCP, UDP, or a combination of these protocols.

LOKI is a type of back door Trojan. When the computer is infected, the malicious code creates an "Icmp Tunnel" that can be used to send small payload in ICMP replies (which may go straight through a firewall if it is not configured to block ICMP.) The LOKI signatures look for an imbalance of ICMP echo requests to replies and simple ICMP code and payload discriminators.

The DDoS category (excluding TFN2K) targets ICMP-based DDoS agents. The main tools used here are TFN (Tribe Flood Net) and Stacheldraht. They are similar in operation to TFN2K, but rely on ICMP only and have fixed commands: integers and strings.

[Table B-31](#page-37-1) lists the parameters specific to the Traffic ICMP engine.

| <b>Parameter</b>      | <b>Description</b>                                                                                        | <b>Value</b>  |
|-----------------------|----------------------------------------------------------------------------------------------------|---------------|
| parameter-tunable-sig | Whether this signature has configurable parameters.                                                       | $yes \mid no$ |
| inspection-type       | Type of inspection to perform:                                                                            | is-loki       |
|                       | Inspects for original LOKI traffic.                                                                       | is-mod-loki   |
|                       | Inspects for modified LOKI traffic.                                                                       |               |
| reply-ratio           | Inbalance of replies to requests. The alert fires when<br>there are this many more replies than requests. | 0 to 65535    |
| want-request          | Requires an ECHO REQUEST be seen before firing the<br>alert.                                              | true   false  |

<span id="page-37-1"></span>*Table B-31 TRAFFIC.ICMP Engine Parameters*

# <span id="page-37-0"></span>**Trojan Engines**

The Trojan engines analyze nonstandard protocols, such as BO2K andTFN2K. There are three Trojan engines: Trojan BO2K, Trojan TFN2K, and Trojan UDP.

BackOrifice (BO) was the original Windows back door Trojan that ran over UDP only. It was soon superseded by BackOrifice 2000 (BO2K). BO2K supported UDP and TCP both with basic XOR encryption. They have plain BO headers that have certain cross-packet characteristics.

BO2K also has a stealthy TCP module that was designed to encrypt the BO header and make the cross-packet patterns nearly unrecognizable. The UDP modes of BO and BO2K are handled by the Trojan UDP engine. The TCP modes are handled by the Trojan BO2K engine.

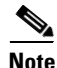

**Note** There are no specific parameters to the Trojan engines, except for swap-attacker-victim in the Trojan UDP engine.